# Master 2 Droit des affaires et fiscalité

# **Comptabilité**

A. Brun (agnes.brun@univ-paris1.fr)

# Calendrier du cours

 8 séances de cours, le Lundi de 9 à 11h **Evaluation (2h)**

1

22.22

Site du cours

http://coursabrun.typepad.fr/m2pdf/

- Les supports projetés en séance
- Des QCM et leur correction
- Des lectures complémentaires

# Les objectifs de l'intervention

- S'approprier le **vocabulaire** comptable
- Maîtriser la **lecture des états financiers** dans différents référentiels compables
- Maîtriser les éléments fondamentaux de la **normalisation comptables (dont notions de normes IFRS)**
- Connaître les principaux **outils d'évaluation des entreprises**

 Acquérir une compréhension des principaux mécanismes de **consolidation des comptes**

3

4

# Introduction

- La comptabilité : discipline souvent réduite à sa dimension technique (enregistrement et stockage des informations liées aux échanges avec l'extérieur)
- Elle permet également de produire une image synthétique de l'entreprise à de nombreux utilisateurs dirigeants, propriétaires, créanciers, salariés, statisticiens.
- La naissance du Plan Comptable Général au lendemain de la seconde guerre mondiale lance les débuts de la normalisation comptable française

# Introduction

- L'évolution récente de la comptabilité est marquée par l'harmonisation des référentiels aux niveaux européen et international.
- En France le pouvoir de réglementation comptable est entre les mains de l'ANC (Autorité de Normes Comptables)
- Cependant, c'est un organisme international, l'International Accounting Standard Board (IASB) qui exerce la plus grande influence sur l'évolution des normes comptables européennes..

5

# Introduction

- Les normes qu'il émet (International Financial Reporting Standards) s'imposent dans les comptes consolidés des groupes européens cotés en bourse et influence fortement l'évolution des règles applicables aux comptes individuels.
- La comptabilité financière répond aux besoins d'information de nombreux utilisateurs mais présente également des limites.
- Elle peut être complétée par la mise en œuvre d'outils tels que le diagnostic financier et les techniques d'évaluation.

### Organisation du cours

- Thème 1 : Les mécanismes comptables
- Thème 2 : La présentation des états financiers
- Thème 3 : Les référentiels comptables
- Thème 4 : Les opérations courantes de l'exercice
- Thème 5 : Les opérations d'investissement
- Thème 6 : L'inventaire comptable : exemple du traitement comptable des provisions
- Thème 7 : Eléments d'évaluation des entreprises
- Thème 8: Introduction à la consolidation des comptes

77.

88.80

### Repères bibliographiques

COLASSE B., *Introduction à la comptabilité*, Economica, 2013

DAVASSE H., PARRUITE M., *Introduction à la comptabilité (DCG 9)*, Sup'Foucher, 2014

LANGLOIS G., FRIEDERICH M., BURLAUD A, *Comptabilité Approfondie (DCG 10)*, Sup'Foucher, 2014

NICOLAS F., Comptabilité pour non comptables, Dunod, 2014

OBERT R., MAIRESSE M.P., Comptabilité et Audit, (DSCG 4) Dunod, 2014

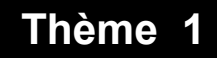

**Les mécanismes comptables**

9

100 Million

- 1. Introduction. Les rôles de la comptabilité
- Elle permet, garder une trace des flux monétaires liés aux contacts de l'entité avec l'extérieur (**mémoire**) et ainsi :
	- $\triangleright$  fournir des informations utiles à la gestion quotidienne (disponibilités en banque, créances clients, dettes fournisseurs)
	- de constituer un moyen de preuve en cas de litige.
- Elle permet, par l'élaboration périodique d'états financiers **d'élaborer une « image »** de l'entité (fournir une information sur sa situation financière, sa performance) utile à un large éventail d'utilisateurs.

NB : Dans ce cours l'accent sera mis sur la lecture des **états financiers**, le traitement comptables des **opérations** de l'entreprise sera également principalement abordé sous l'angle de leur impact sur ces états financiers

111 - 112 - 112 - 112 - 112 - 112 - 112 - 112 - 112 - 112 - 112 - 112 - 112 - 112 - 112 - 112 - 112 - 112 - 11<br>112 - 112 - 112 - 112 - 112 - 112 - 112 - 112 - 112 - 112 - 112 - 112 - 112 - 112 - 112 - 112 - 112 - 112 - 11

12

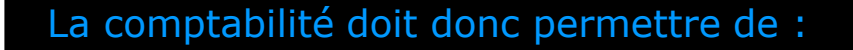

- **Collecter**, **saisir** et **classer** les données relatives à l'activité de l'entité
- **Traiter** ces informations et établir des **états financiers** (des « synthèses ») permettant d'évaluer sa structure financière et sa performance.

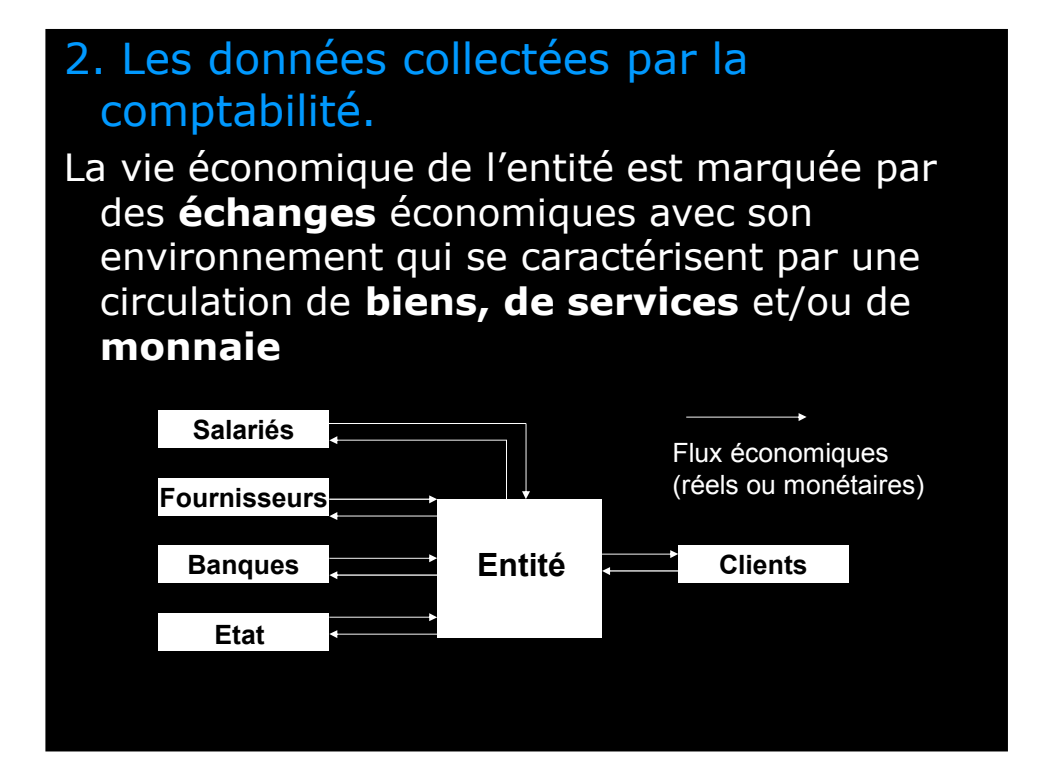

13

La plupart des opérations économiques donnent lieu à deux flux dirigés en sens contraires : un flux **monétaire** et un flux **réel**.

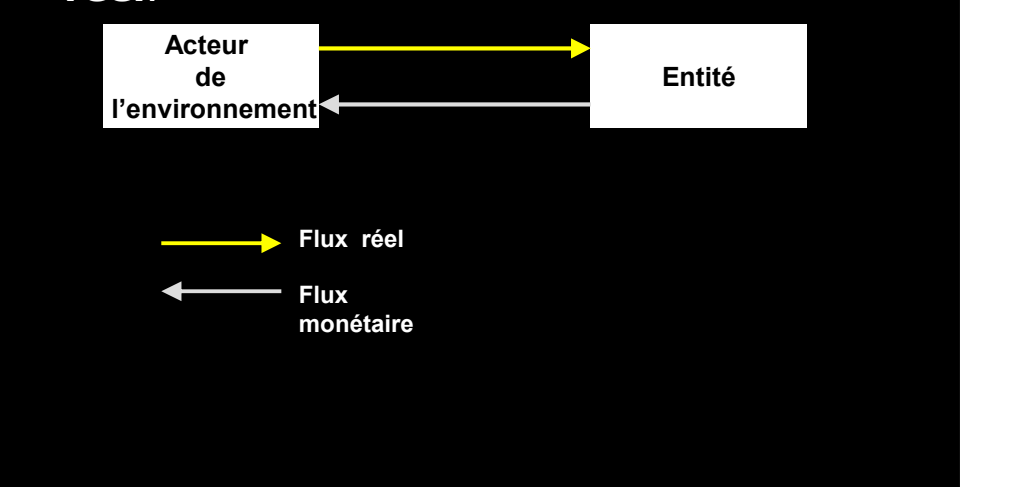

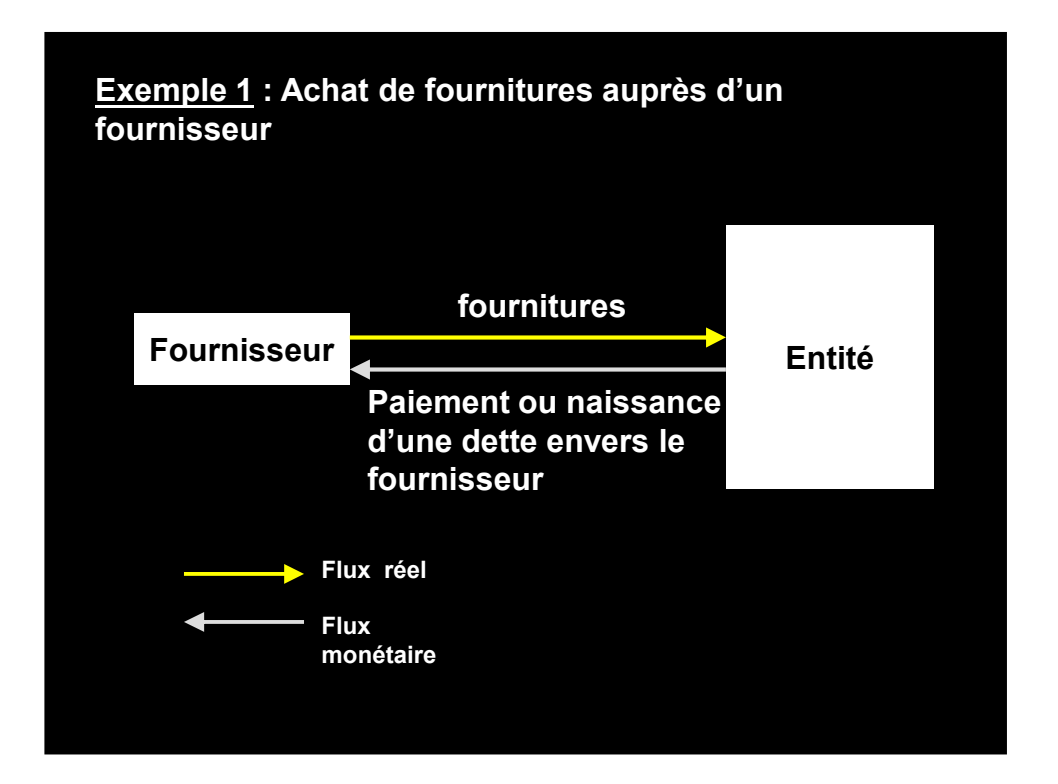

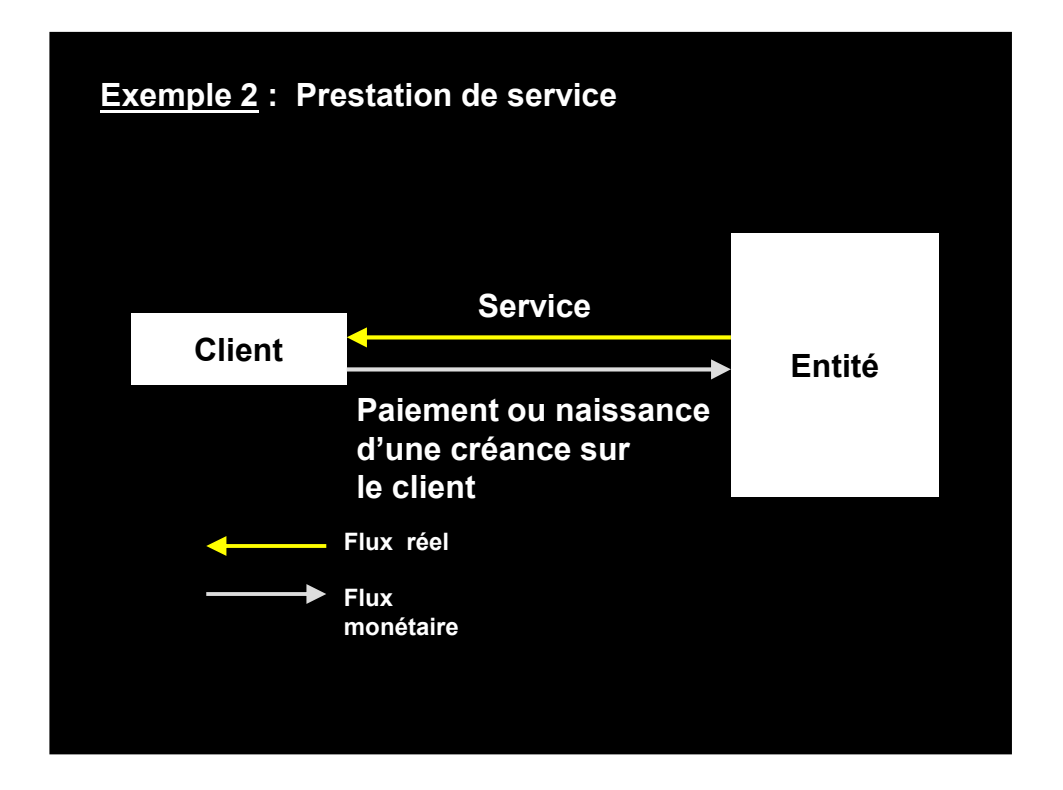

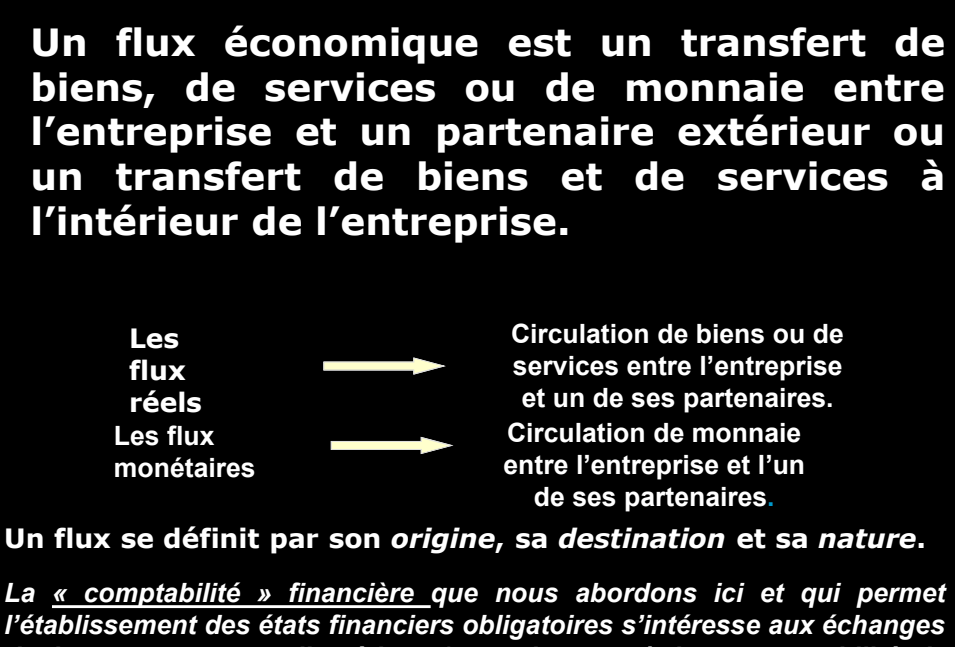

18 *de la structure avec l'extérieur (contrairement à la « comptabilité de gestion » qui s'intéresse aux flux, stocks , résultats internes)*

3. Les grands principes d'enregistrement des données

3.1. L'enregistrement des opérations au comptant

3.1.1. Les flux monétaires

#### Définitions :

L'activité de l'entreprise dégage des flux monétaires (ou flux de trésorerie).

Parmi les flux monétaires, on distingue :

- *les recettes* (ou flux de trésorerie entrants). Elles proviennent essentiellement des paiements effectués par les clients.

- *les dépenses* (ou flux de trésorerie sortants). Elles servent à payer les fournisseurs, les salariés de l'entreprise.

L'enregistrement comptable des flux monétaires : les comptes de trésorerie

On centralise les informations relatives aux recettes et aux dépenses. Le document où ces informations sont centralisées est un compte (compte « Caisse » pour les espèces, « Banque » pour la ou les banques).

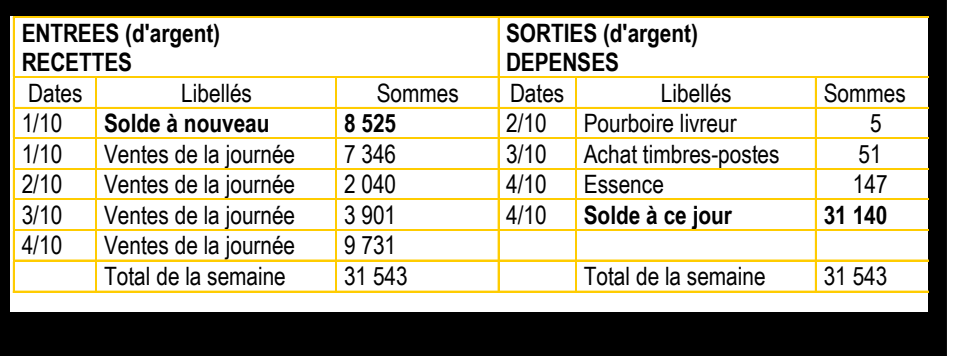

#### 3.1.2. Les flux réels

#### Flux réels, contrepartie des flux monétaires.

Nous avons vu que la plupart des opérations sont caractérisées par l'échange de deux flux simultanés et de sens opposés :

- l'un de ces flux est monétaire (recette ou dépense). - le flux opposé est un flux réel, constitué par des biens (marchandises, approvisionnements...) ou par des prestations de services.

#### La comptabilisation des flux réels de sortie

Les flux réels de sortie sont la contrepartie des recettes. Ils sont constitués essentiellement de ventes (ventes de marchandises, de produits finis, de prestations...)

Les recettes encaissées à l'occasion de ces ventes sont une source d'enrichissement pour l'entreprise : c'est pourquoi on appelle produits la valeur des flux réels de sortie. Les flux réels de sortie sont notés dans un compte de produits.

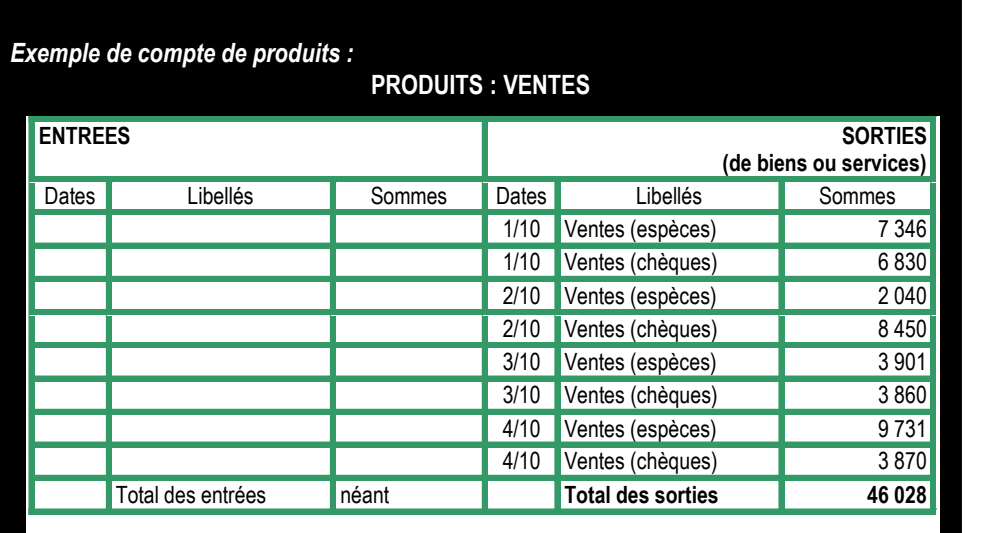

Remarque : on n'utilise que le côté droit des comptes produits

#### La comptabilisation des flux réels d'entrée

Les flux réels d'entrée sont la contrepartie des dépenses. Ils sont constitués :

- d'acquisition de biens (marchandises, matières premières, équipements).

de services reçus par l'entreprise.

Parmi ces entrées de biens et de services, on distingue deux catégories : les charges et les acquisitions d'immobilisations.

### *Les charges (première approche) :*

Les charges représentent la valeur des biens et services suivants :

soit les biens destinés à être revendus en l'état (achats de marchandises)

soit les biens ou services consommés par l'entreprise à l'occasion de ses activité de production et de vente (achats de matières premières et d'approvisionnements, services rendus par des entreprises extérieures, services des salariés (travail), services rendus par les banques...)

Le prix payé pour ces achats et ces services est un coût qui vient en déduction du profit apporté par les entreprises.

Le coût des flux réels d'entrée est noté dans les comptes de charges (voir infra pour une définition plus précise)

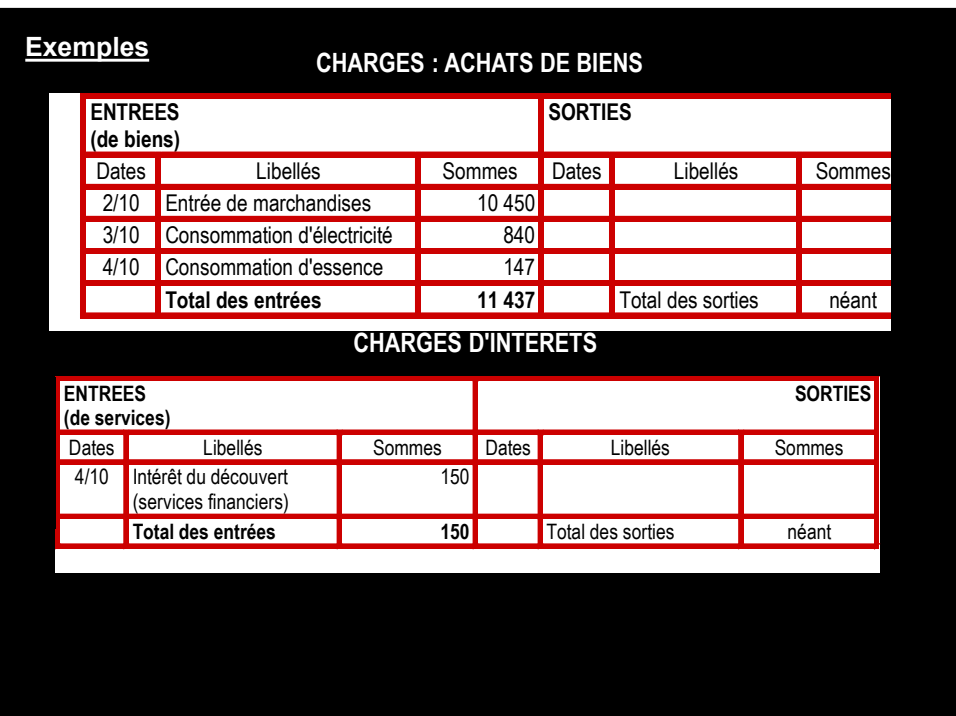

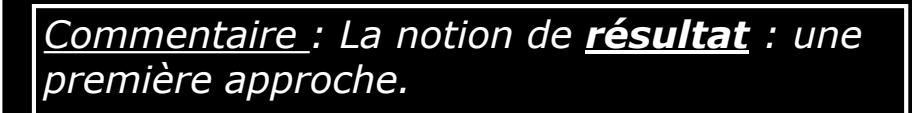

La différence entre les produits, générés par les flux réels qui sortent de l'entreprise, et les charges entraînées par les flux de biens et services consommés par l'entreprise constitue le résultat (bénéfice ou perte).

En résumé, le résultat de l'entreprise est donc la différence entre la valeur des produits (prix de vente) et le prix payé pour les charges nécessaires à la réalisation de ces produits.

#### *Les acquisitions d'immobilisations.*

Les immobilisations ne sont destinées ni à la revente, ni à être incorporés dans les fabrications. Ce sont notamment les terrains, constructions, matériels (machines, mobiliers, véhicules...). Mais également (c.f. infra des éléments incorporels ou financiers).

Ces éléments sont destinés à servir durablement l'activité de l'entreprise (plus de 12 mois). Ils y sont comme « immobilisés » . Le prix d'acquisition d'une immobilisation n'est pas considéré comme une charge. Il n'intervient pas directement dans la détermination du résultat.

En effet, la sortie d'argent due à l'acquisition est exactement compensée par l'entrée du bien durable. L'entreprise n'est ni appauvrie, ni enrichie.

Les acquisitions des biens durables sont notés dans des comptes d'immobilisations.

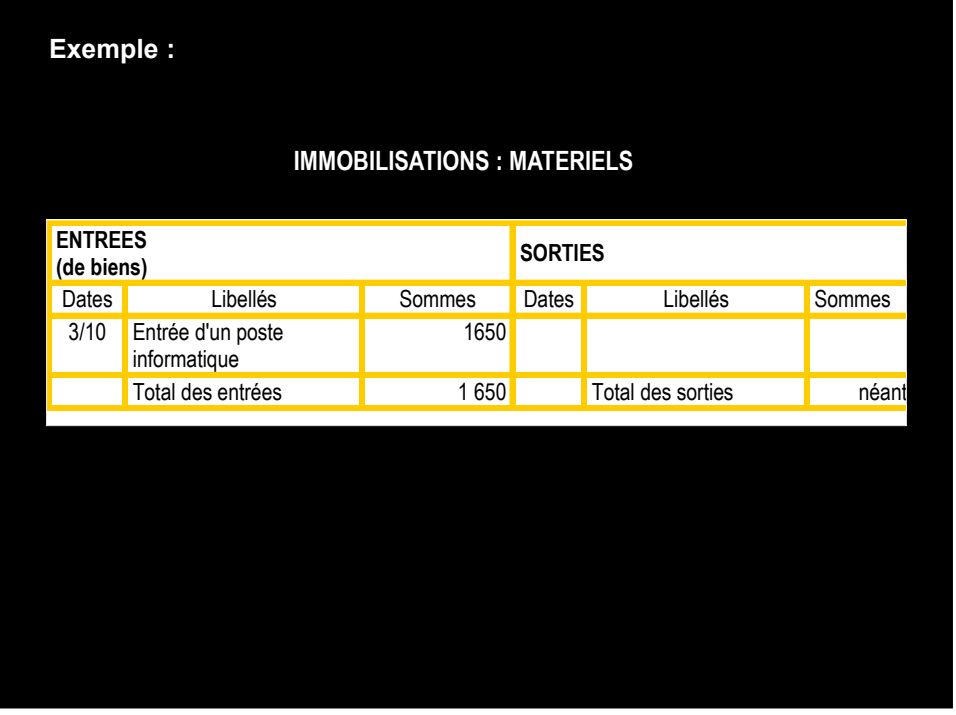

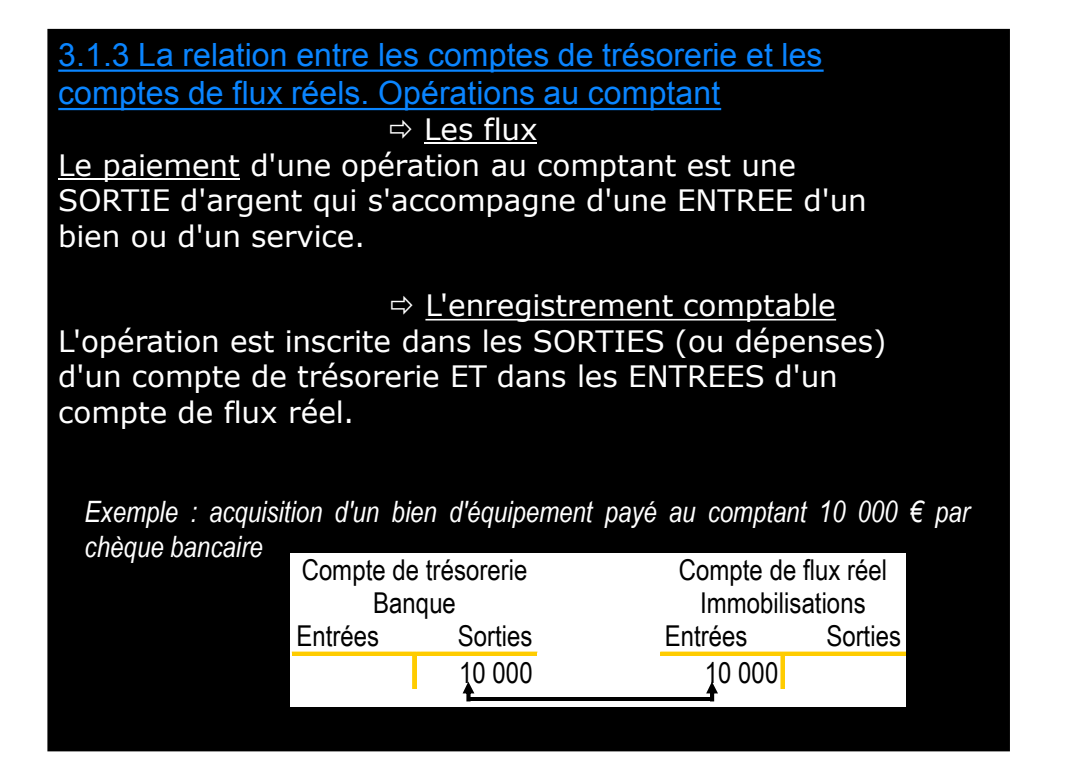

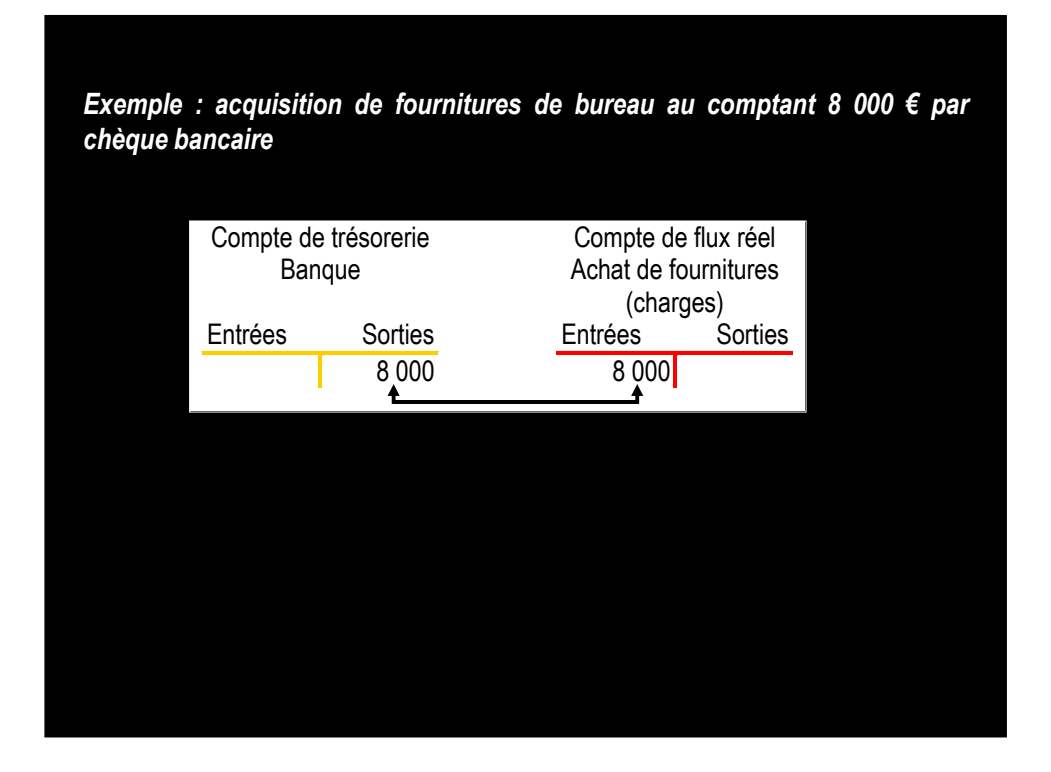

#### $\Rightarrow$  Les flux

L'encaissement du prix d'une opération au comptant est une ENTREE d'argent qui s'accompagne de la SORTIE d'un bien ou d'un service.

L'enregistrement comptable

L'opération est inscrite dans les ENTREES (recettes) d'un compte de trésorerie et dans les SORTIES d'un compte de flux réel.

*Exemple : vente de 1 200 € de marchandises dont le prix est encaissé au comptant en espèces.*

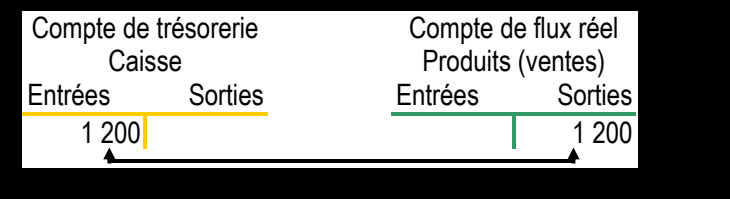

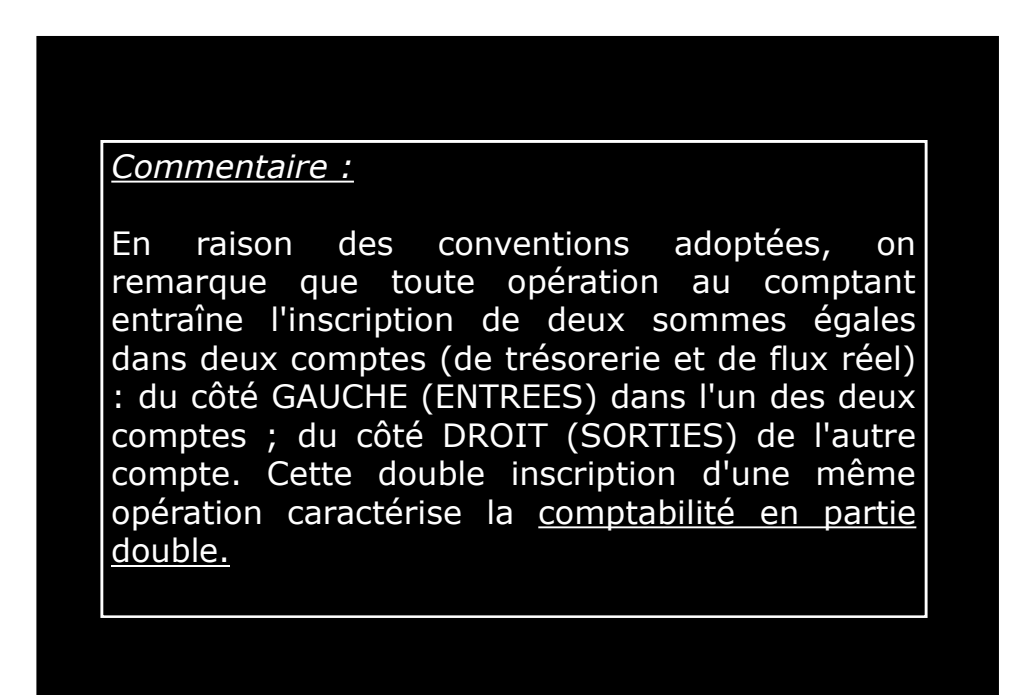

### 3.2. L'enregistrement des opérations à crédit

- En dehors du commerce de détail, les opérations au comptant sont rares. Les achats et les ventes entre entreprises s'effectuent presque toujours par correspondance. L'entreprise qui vend des biens doit donc envoyer par la poste une facture à l'entreprise acheteuse qui n'effectuera le paiement, au plus tôt, qu'après réception de cette facture.

- En outre, il est d'usage que l'entreprise qui fournit les biens consente des délais de paiement à son client. Ce système conduit donc à la création de créance et de dettes.

3.2.1. Les opérations à crédit concernant les clients.

Exemple :

Le 3 septembre, l'entreprise Softy, prestataire de services informatiques, facture des services M.Delmotte pour un montant de 6 000 €, payables dans trois mois.

Le 3 décembre, l'entreprise Softy reçoit un chèque de 6 000 € envoyé par M.Delmotte**.**

#### Le compte client

Cette fois-ci, il ne suffit pas à l'entreprise Softy d'enregistrer les *ventes* (dans un compte de produits) et les *recettes* dans un compte de trésorerie. Ils ont besoin de regrouper les informations relatives aux opérations effectuées avec leur client (M.Delmotte), et notamment de connaître le montant de la dette de ce client.

l'entreprise Softy ouvre, dans ce but, un compte au nom du client Delmotte.

### Les opérations à crédit s'enregistrent en deux étapes :

*Première étape : la sortie de biens ou de services :*

Exemple : la facture n°1 concernant la vente du 3 septembre au client Delmotte donne lieu à l'inscription suivante :

on inscrit la somme due par le client au DEBIT de son compte. Dans le même temps, on inscrit une somme égale dans un compte de PRODUITS (côté des sorties)

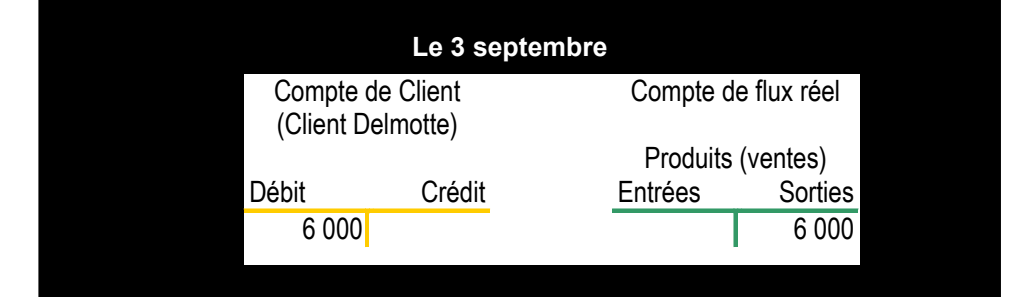

*Deuxième étape : l'encaissement du prix.*

Exemple : Le paiement reçu par l'entreprise Softy le 3 décembre s'enregistre simultanément dans les deux comptes présentés ci-dessous :

Les sommes inscrites au CREDIT du compte client correspondent aux paiements reçus des clients, c'est à dire à des entrées monétaires (recettes). Dans le même temps, on doit inscrire une somme égale dans le compte de trésorerie (côté des entrées, ou recettes).

#### **Le 3 décembre**

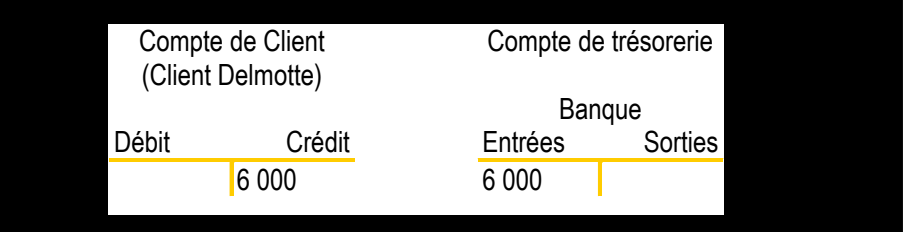

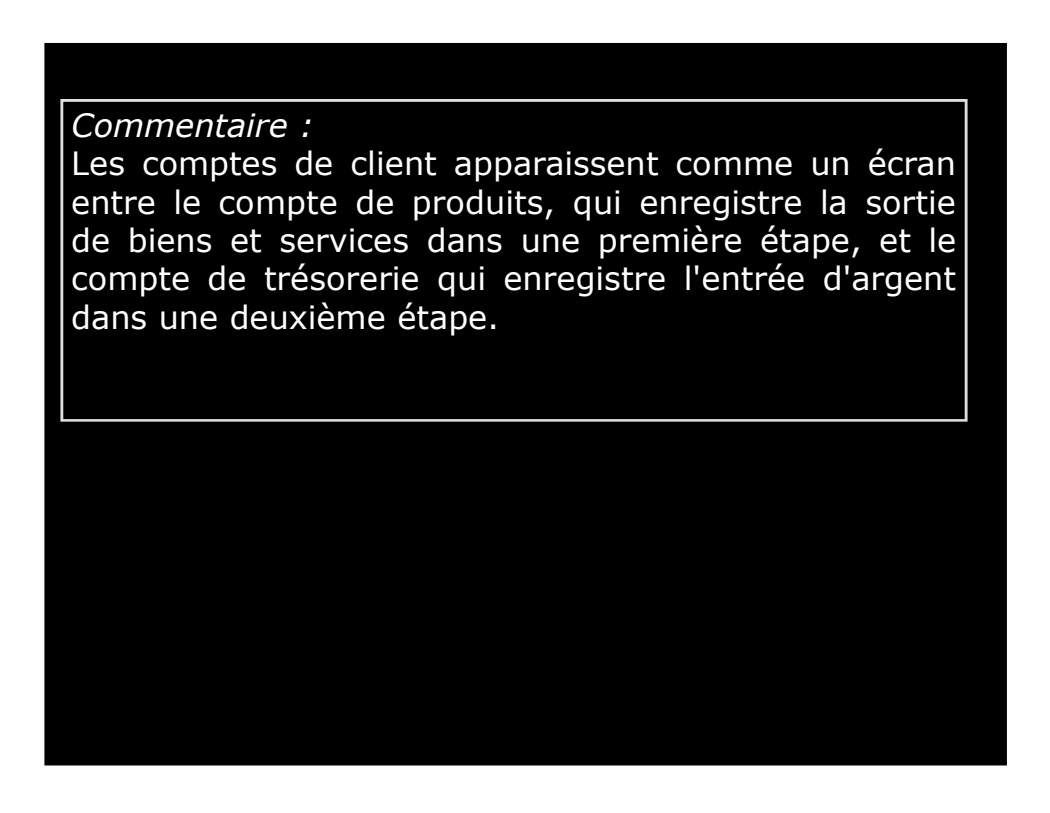

#### 3.2.2. Les opérations à crédit concernant les fournisseurs.

Le principe est le même. On utilise un compte « fournisseur »

Le compte fournisseur.

On ouvre un compte au nom du fournisseur (comme les comptes clients, les comptes fournisseurs sont qualifiés de compte de tiers).

Les achats au fournisseur sont à l'origine de la création d'une créance du fournisseur sur l'entreprise (ou encore d'une dette de l'entreprise envers le fournisseur).

Le montant de ces achats est donc inscrit dans la colonne CREDIT du compte du fournisseur. Les sommes payées au fournisseur et qui viennent réduire sa créance sont inscrites dans la colonne débit (à gauche) du compte.

#### *Commentaire*

Pour uniformiser la tenue des comptes on utilisera en fait les termes Débit et Crédit en lieu et place d'Entrées et Sorties pour l'ensemble des comptes

C'est à dire non seulement pour les comptes de tiers (clients, fournisseurs) mais également pour les comptes de trésorerie et les comptes réels…

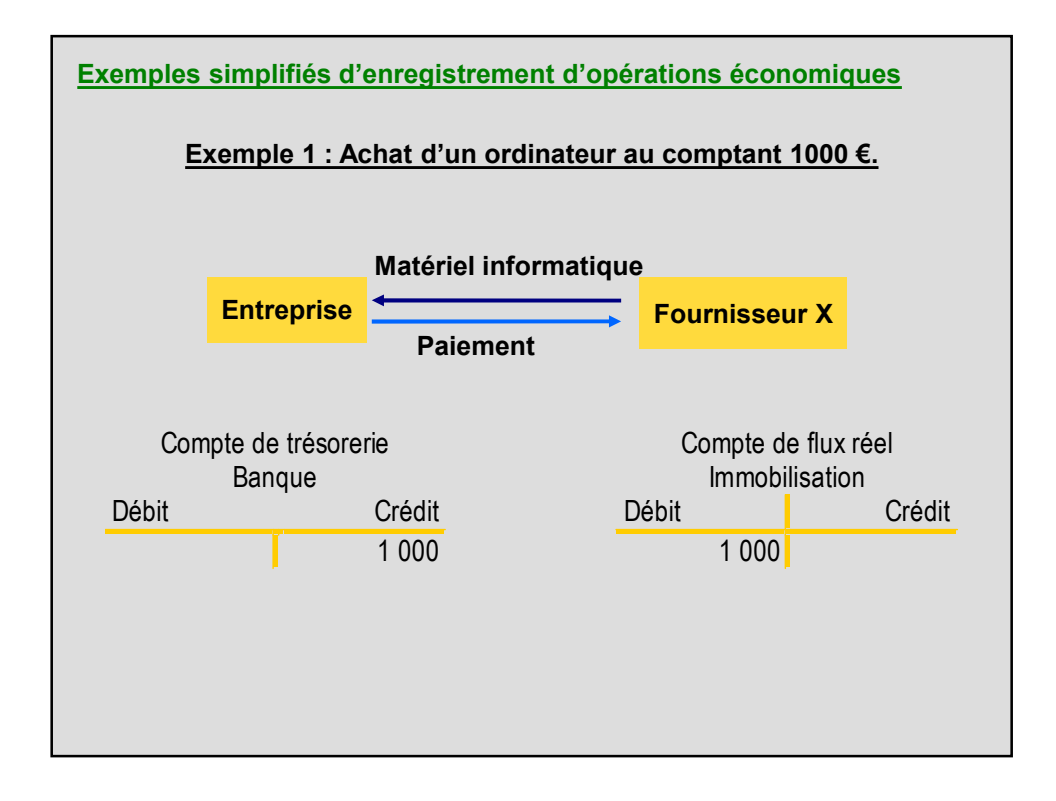

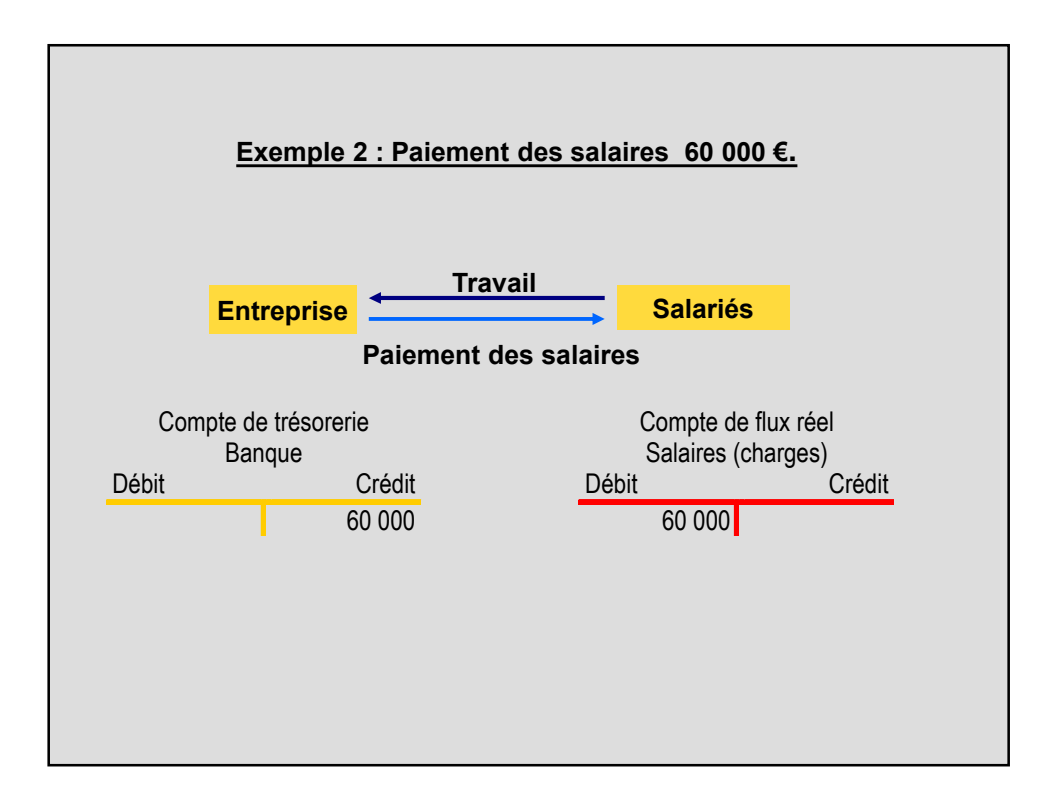

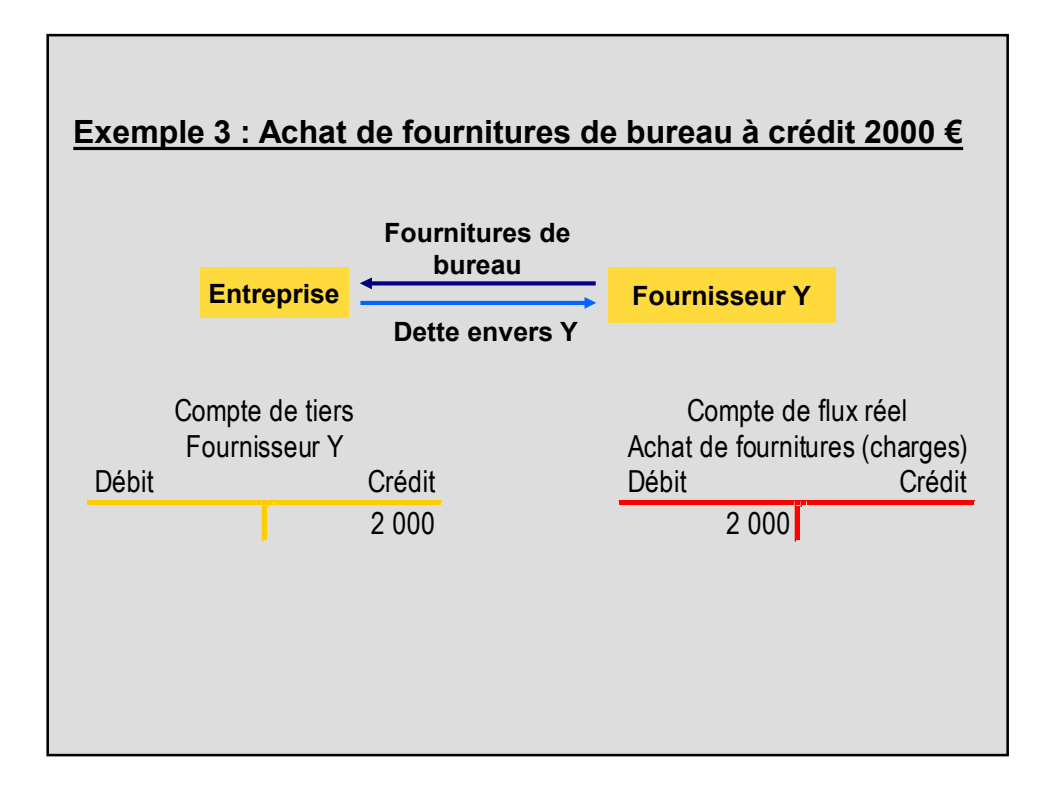

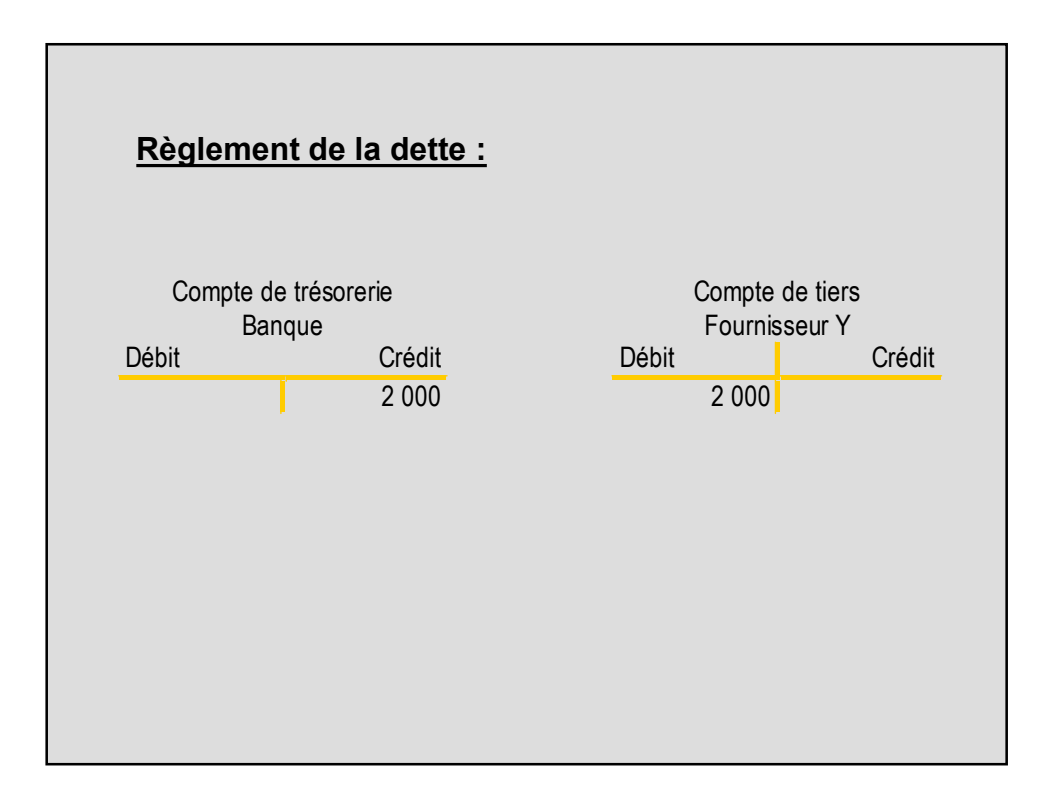

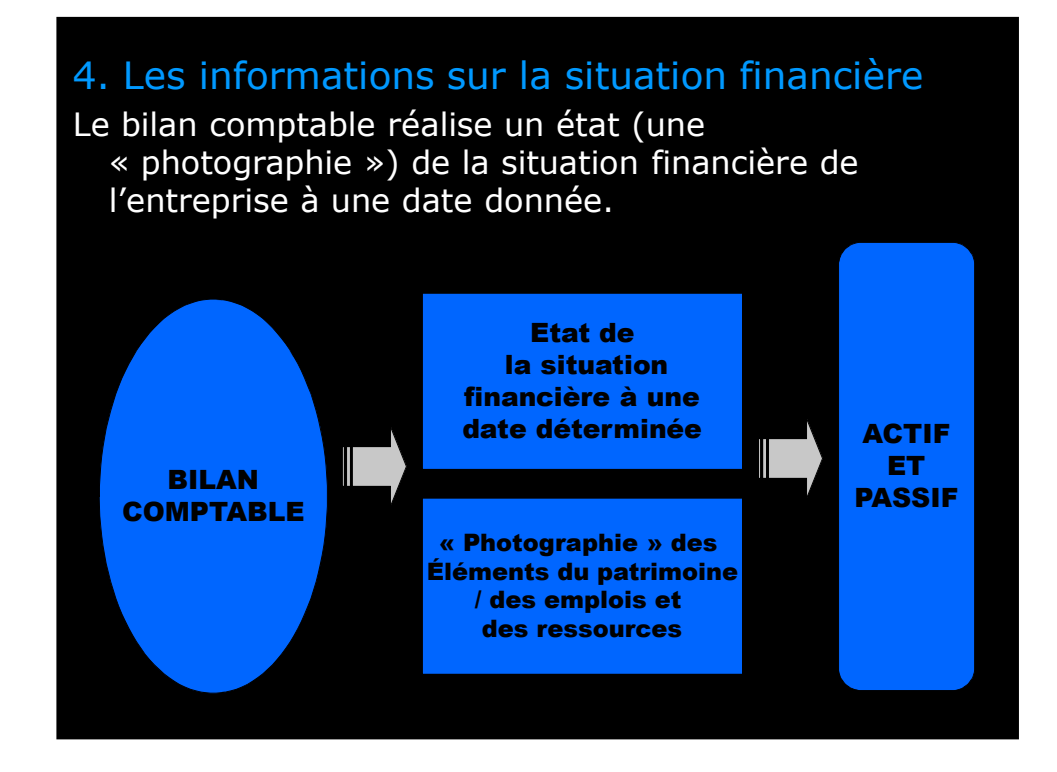

4.1. Le bilan représentation comptable de la situation financière de l'entreprise

### 4.1.1 Une représentation mixte

**La comptabilité donne une représentation mixte de la situation financière de l'entreprise : entre représentation juridique et économique**

**Selon les référentiels comptables (référentiel français,normes IFRS…) cette représentation sera davantage fidèle à une conception juridique de la notion de situation financière (prééminence des liens juridiques et du concept de patrimoine) ou à une conception davantage économique. Les différences ayant tendance à s'estomper avec l'harmonisation progressive des référentiels comptables (c.f. thème suivant).**

### 4.1.2 La représentation juridique

**La représentation juridique liée à la notion de patrimoine**

**L'évaluation du patrimoine de l'entreprise permet de connaître, à une date donnée, l'ensemble des droits dont elle dispose et les obligations auxquelles elle est soumise.**

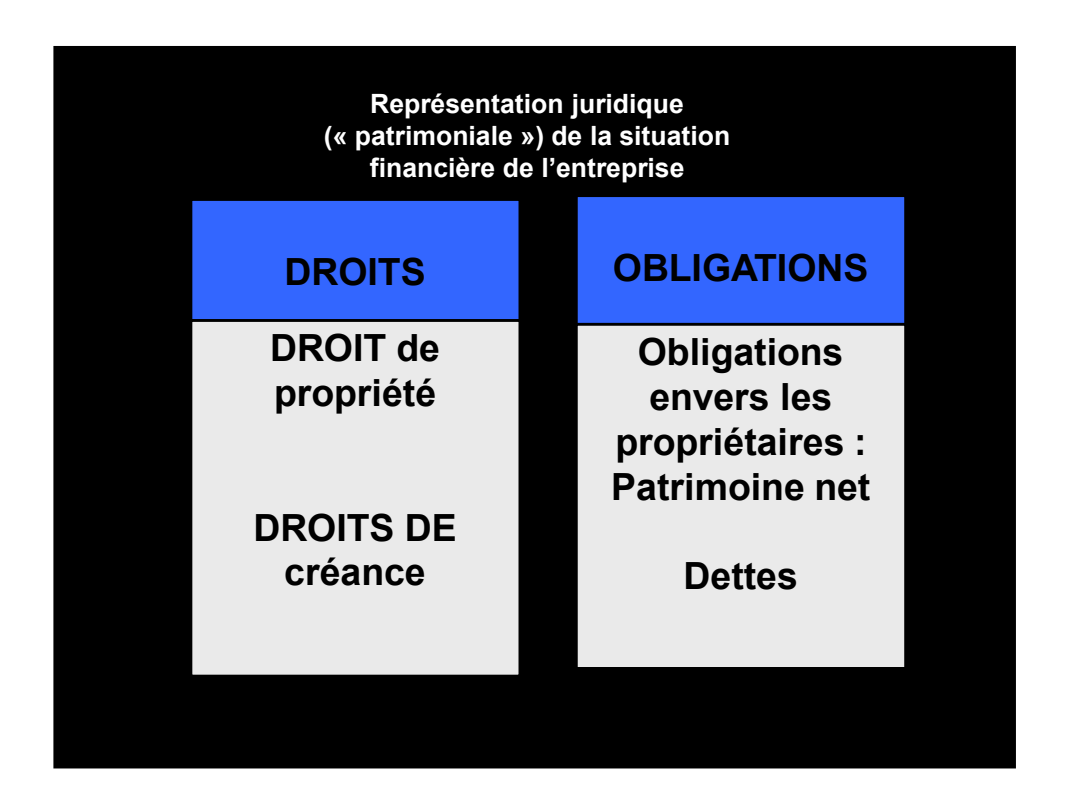

474 475

**Ex : Le 31/12/N-1, 5 personnes créent la société Lunar. Elles apportent chacune 100 000 €. Les 500 000 €, déposés en banque constituent le capital de la société.**

**Cet apport des associés est complété par un emprunt auprès d'un établissement de crédit pour 100 000 €.**

**DROITS OBLIGATIONS Banque 600 000 Obligations envers les propriétaires : Capital 500 000 Dettes Emprunt 100 000 patrimoine net: 500 000 € 600 000 600 000 Représentation juridique (« patrimoniale ») de la situation financière de la société Lunar au 31/12/N-1**

**Le 01/01/N, pour démarrer son activité, la société Lunar fait l'acquisition d'un local (200 000 €), de matériel de bureau (150 000 )**

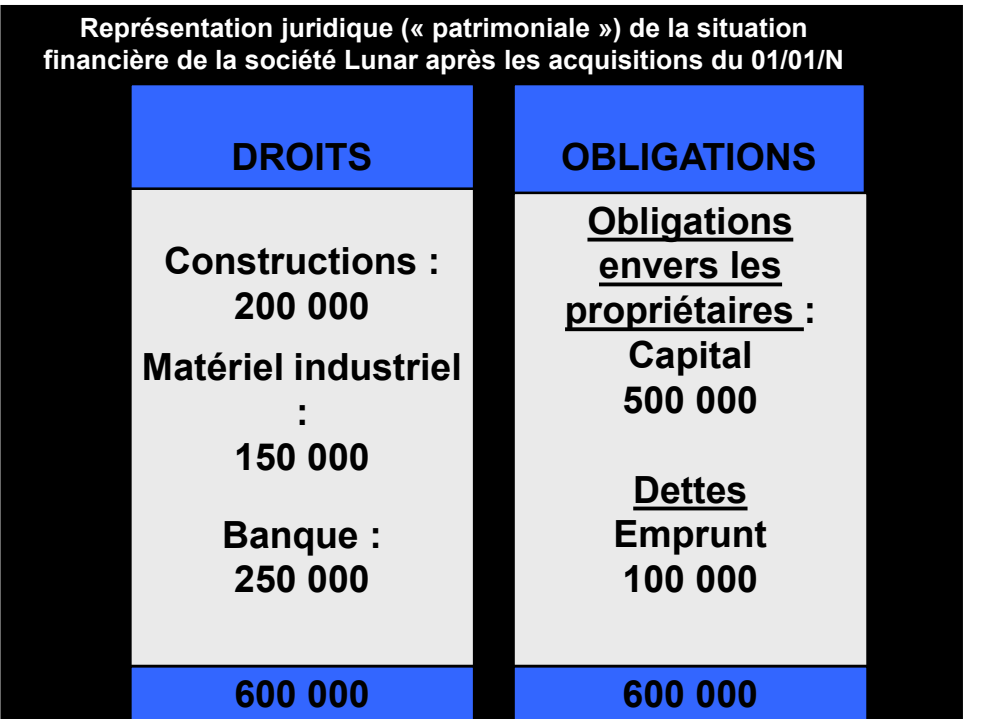

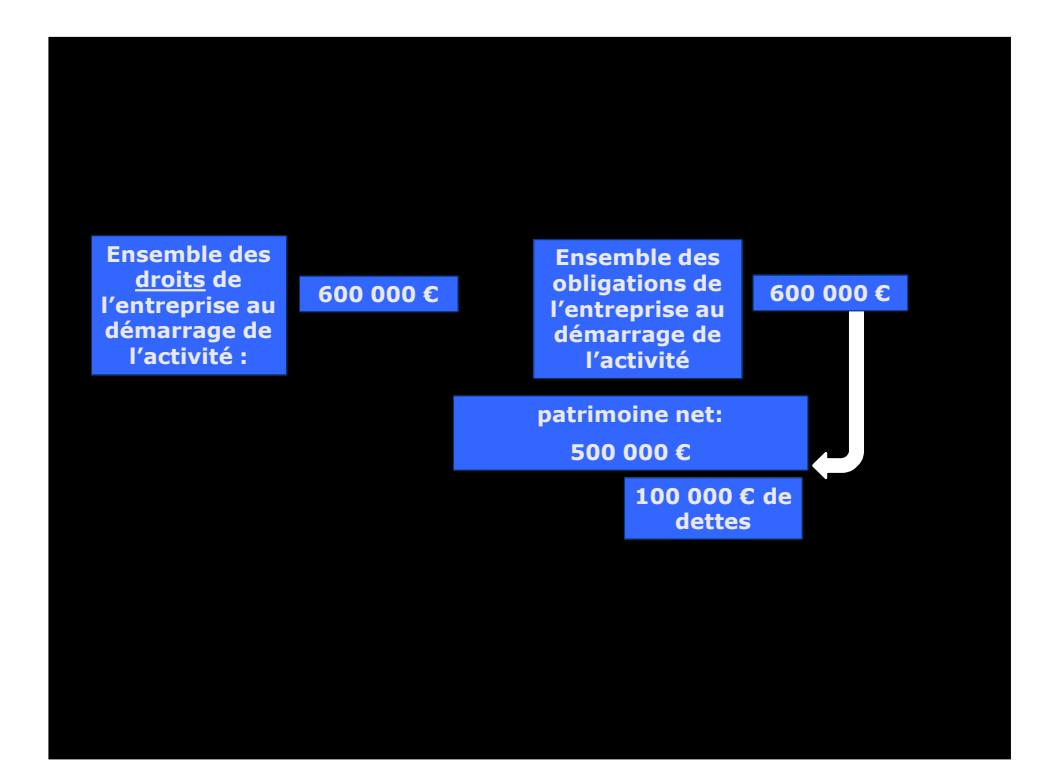

### 4.1.3 La représentation économique

**D'un point de vue économique :**

**La représentation de la situation financière de l'entreprise correspond à la représentation à une date donnée, des moyens mis en œuvre par l'entreprise et de la manière dont ils ont été financés.**

54 Julie 1944

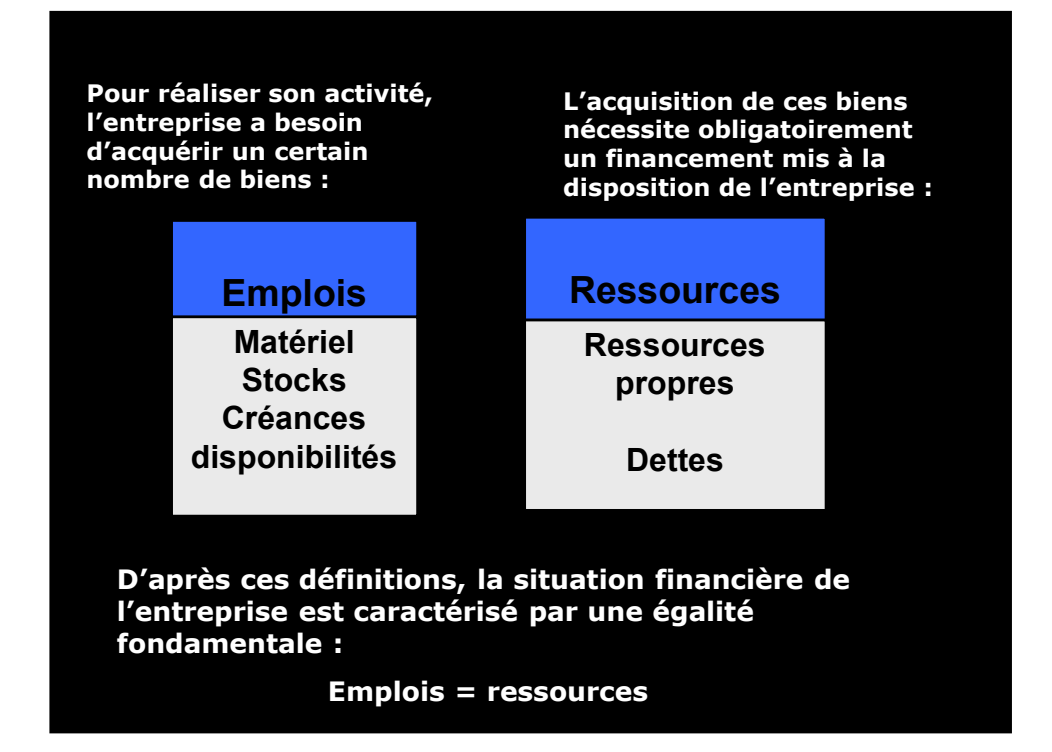

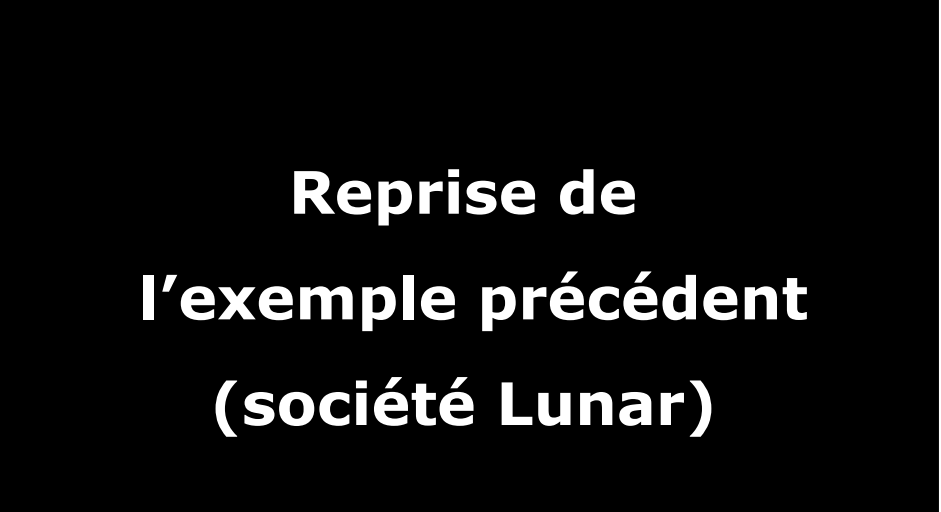

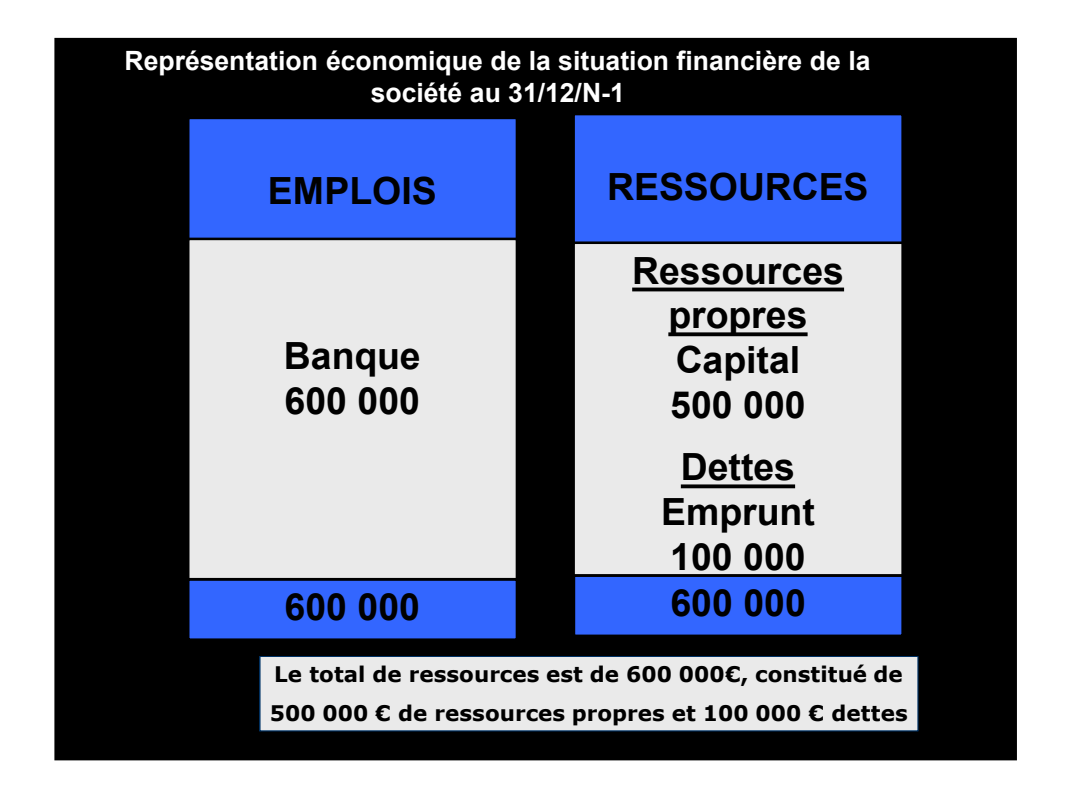

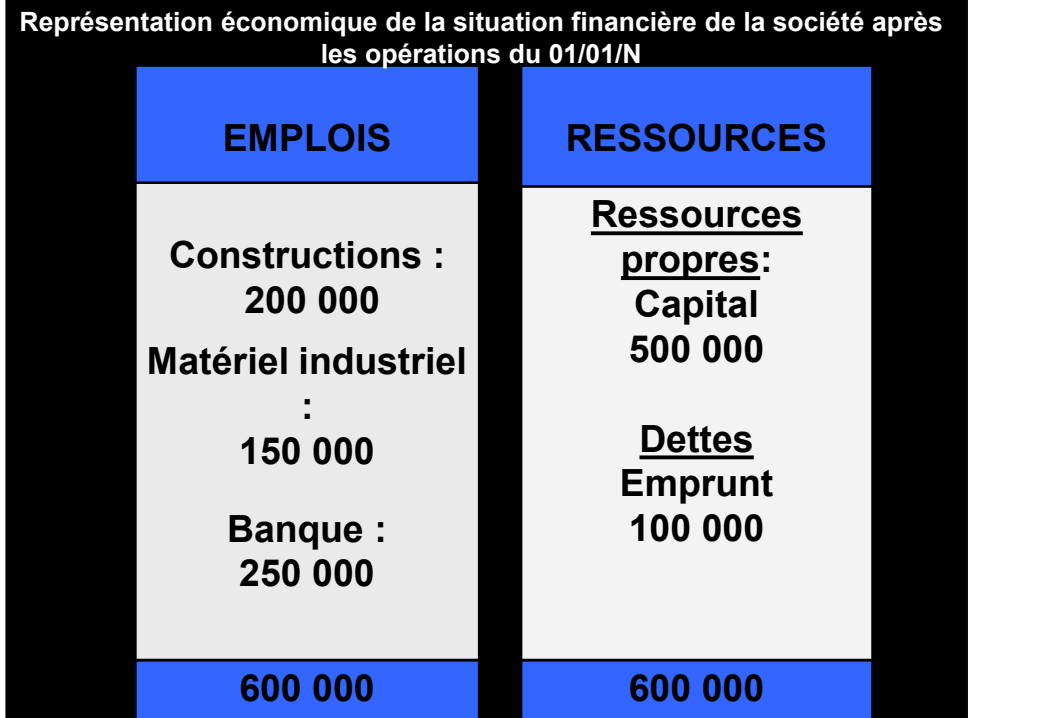

#### **Rque : Le total de ressources est toujours de**

**600 000 € (il n'y a pas eu de nouvelle ressource)**

**Ces opérations ayant conduit à la création de nouveaux emplois (constructions, matériel, stock) ont pu être réalisées grâce à la diminution d'un emploi précédent (la banque)**

60 Million St **Ensemble des emplois de l'entreprise au démarrage de l'activité : 600 000 € Ensemble des ressources de l'entreprise au démarrage de l'activité 600 000 € Ressources propres 500 000 € 100 000 € de dettes**

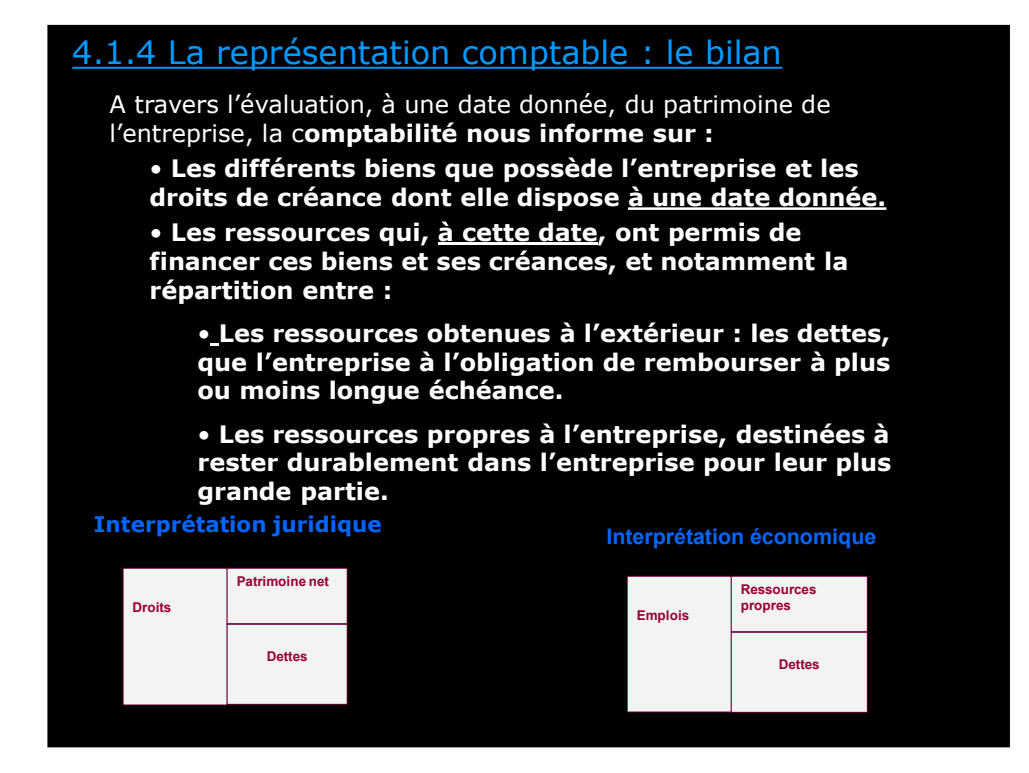

**Comptablement, les droits ou emplois de l'entreprise vont porter le nom d' « actifs ».**

**La situation financière de l'entreprise peut alors s'exprimer ainsi**

**Actifs – dettes = situation financière nette**

**Cette valeur nette est parfois également appelée actif net, situation nette ou encore capitaux propres (terme retenu dans la présentation du bilan comptable)**

**Actifs – dettes = capitaux propres**

**La représentation de cette identité au sein du bilan comptable varie selon les pays**

- **Elle peut être verticale comme en Grande-Bretagne : les capitaux propres apparaissent comme l'évaluation de la richesse nette de l'entreprise (dont les actionnaires ou associés sont propriétaires) par différence entre Actifs et dettes**

**(Capitaux propres = Actifs – dettes)**

- **Elle peut être horizontale (tableau équilibrant deux parties comme en France) privilégiant alors une autre écriture de l'égalité précédente : Actifs = dettes + capitaux propres.**

**A gauche on trouve les différentes composantes de l'Actif (« les actifs ») et, à droite, sous l'appellation Passif, les capitaux propres et les dettes.**

**Attention au sens du mot passif qui diffère donc du sens courant**

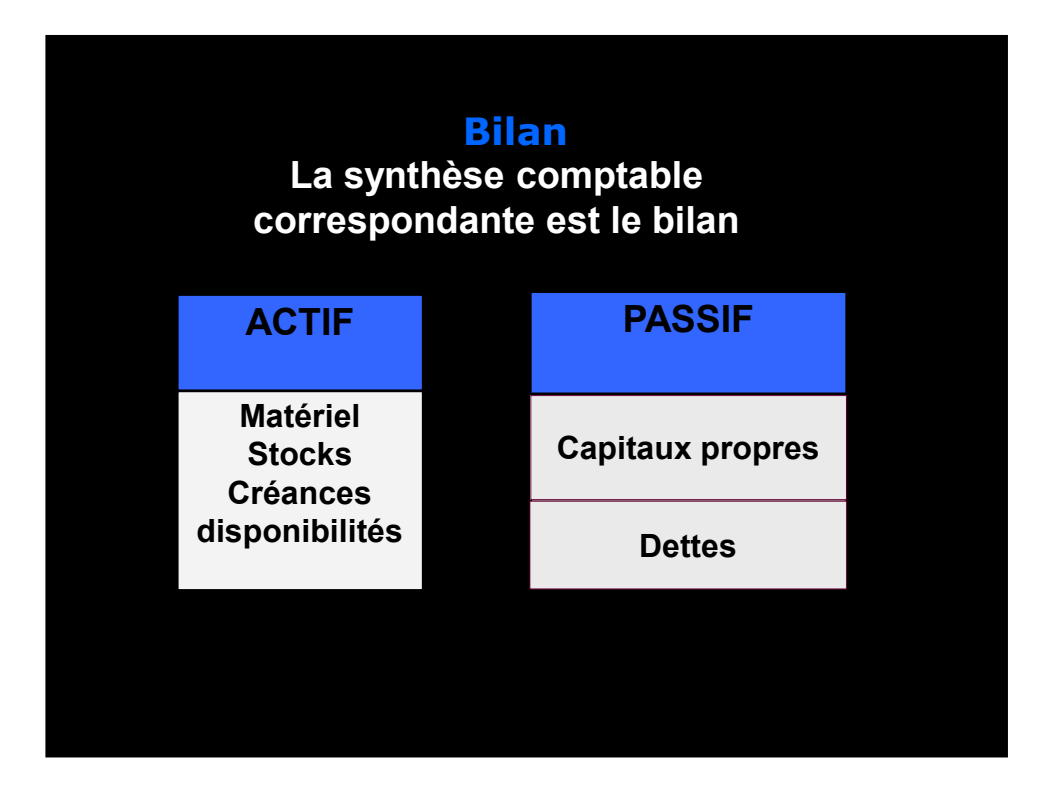

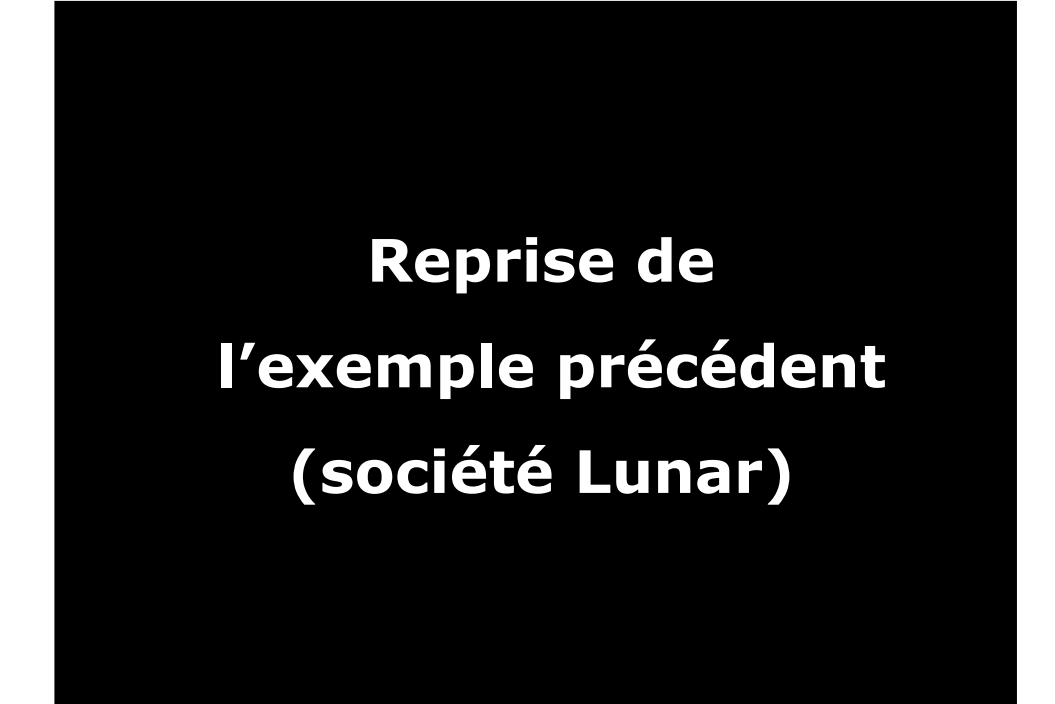

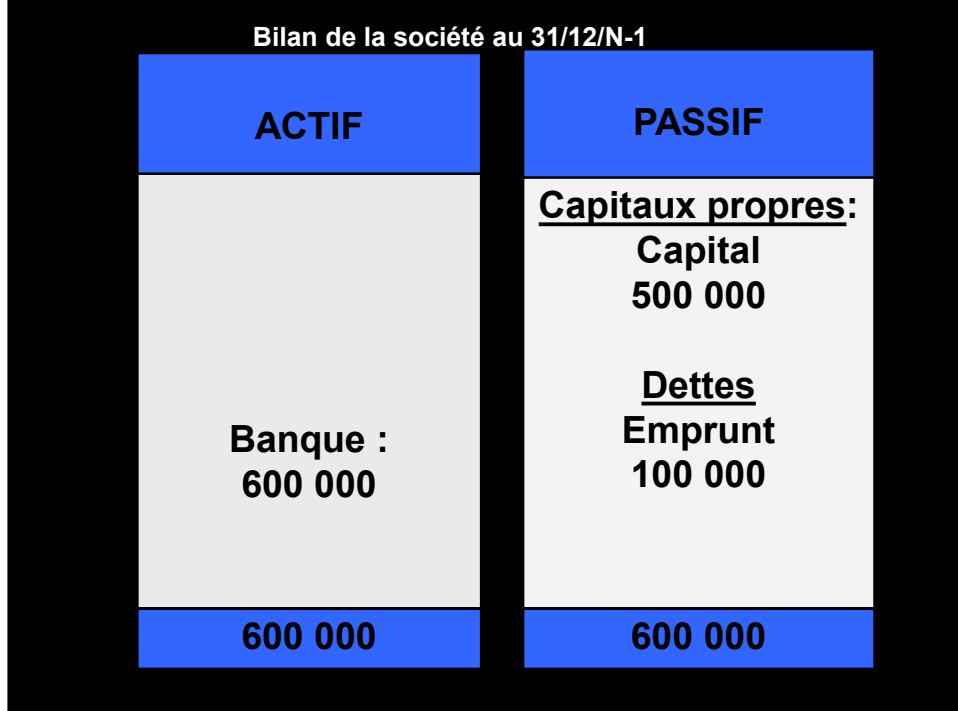

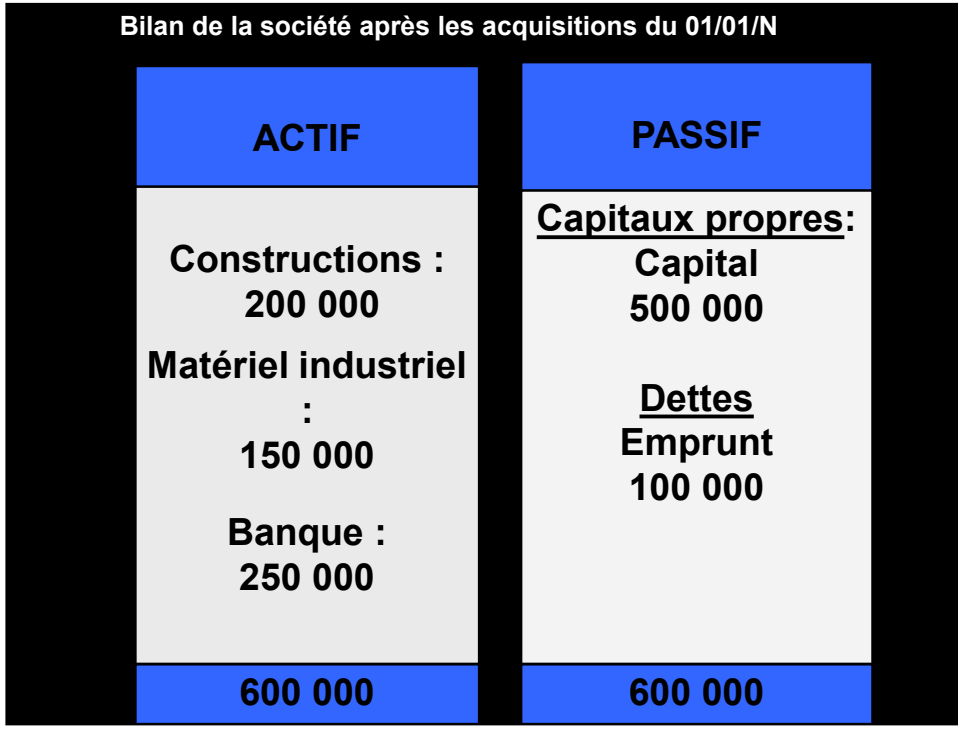

### 4.2 Les capitaux propres : capital et création de richesse

### 4.2.1 Le capital

Les capitaux propres ne se limitent pas au seul capital évoqué jusqu'à présent.

**Le capital (ou capital social) correspond principalement\* aux ressources apportés par les associés**

-**Lors de la constitution de la société**

#### -**Lors d'augmentation de capital**

*(\*+ réserves ayant été incorporées. C.f. infra pour la notion de réserves)*

**Le capital est une composante des capitaux propres, il ne constitue pas une dette de l'entreprise.**

**Dans l'exemple de la société : il constitue ses premiers capitaux propres, au démarrage de l'activité.**

### 4.2.2 La variation des capitaux propres : la **création de richesse**

**- Supposons que le bilan de la société soit au 31/12/N (31/12/N minuit ou 01/01/N à 0h). Il représente la situation financière de l'entreprise à cette date.**

- **Etablir à nouveau le bilan de l'entreprise au 31/12/N+1 permettra de représenter sa situation financière à cette nouvelle date et de constater notamment l'évolution de sa « richesse » propre (enrichissement ou appauvrissement).**
- **C'est la variation des capitaux propres =(Actif – Dettes) qui va permettre d'identifier l'existence d'un enrichissement ou d'un appauvrissement**

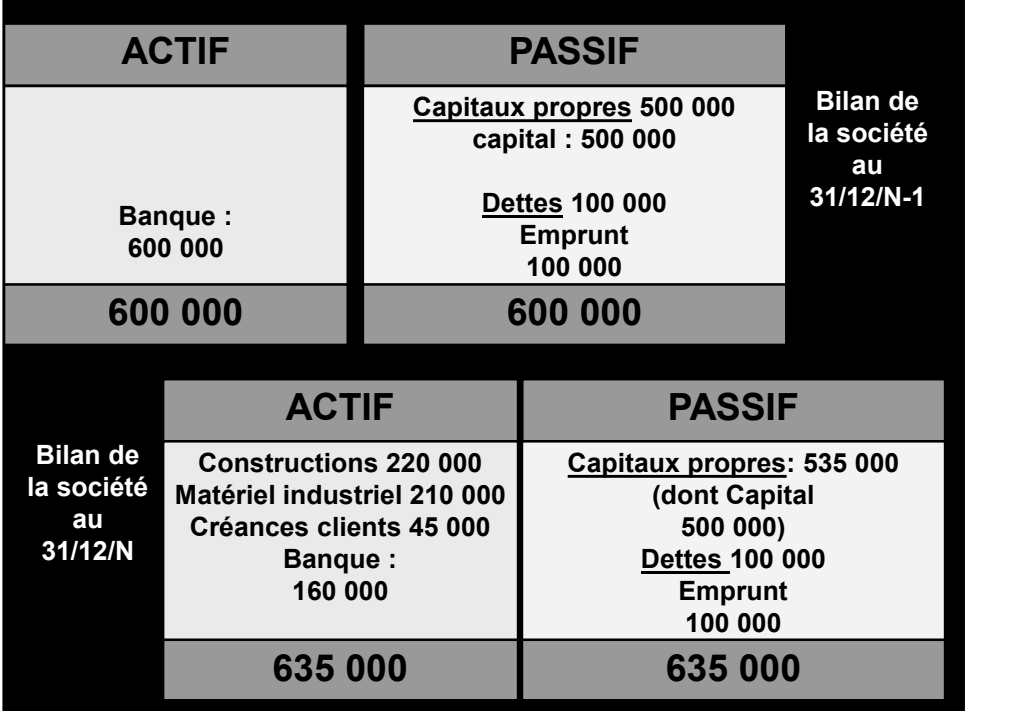

**Le 31/12/N-1 la richesse « comptable » de la société est égale à :**

**Actif – dettes = 600 000 – 100 000 = 500 000 = capitaux propres**

**Le 31/12/N la richesse « comptable » de la société est égale à :**

**Actif – dettes = 635 000 – 100 000 = 535 000 = capitaux propres**

**Les capitaux propres on progressé de 35 000 (enrichissement de 35 000).**

**En l'absence (ici supposée) de nouvel apport en capital des associés au cours de l' «exercice » (année) comptable, on peut en conclure que cet enrichissement a été généré par l'activité de l'entreprise. On parle de résultat de l'exercice N égal à 35 000**

**Celui-ci étant positif, on parlera également de bénéfice.**

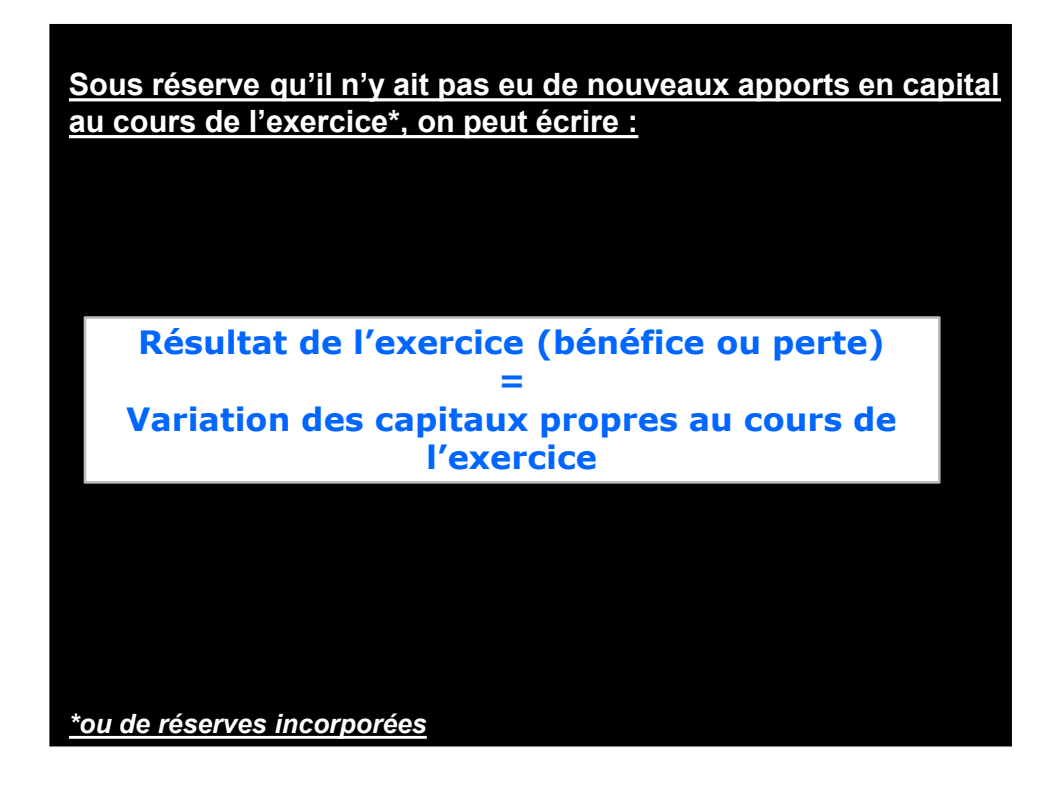

### 4.3.Présentation générale du bilan **4.3.1 Les grandes rubriques du bilan**

**Bilan de la société au 31/12/N+1 ses grandes rubriques La distinction entre capital et résultat apparaitra au sein des capitaux propres au bilan dont voici une version plus complète faisant apparaitre**

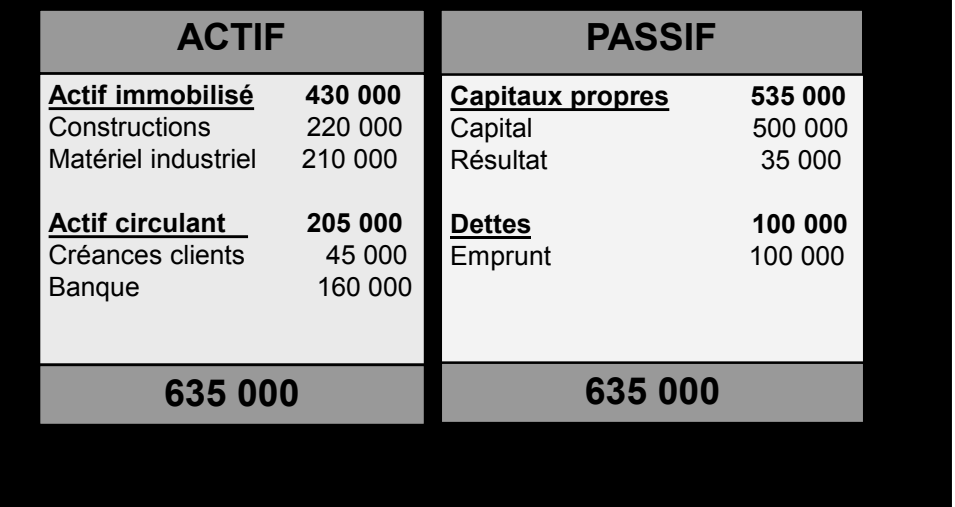

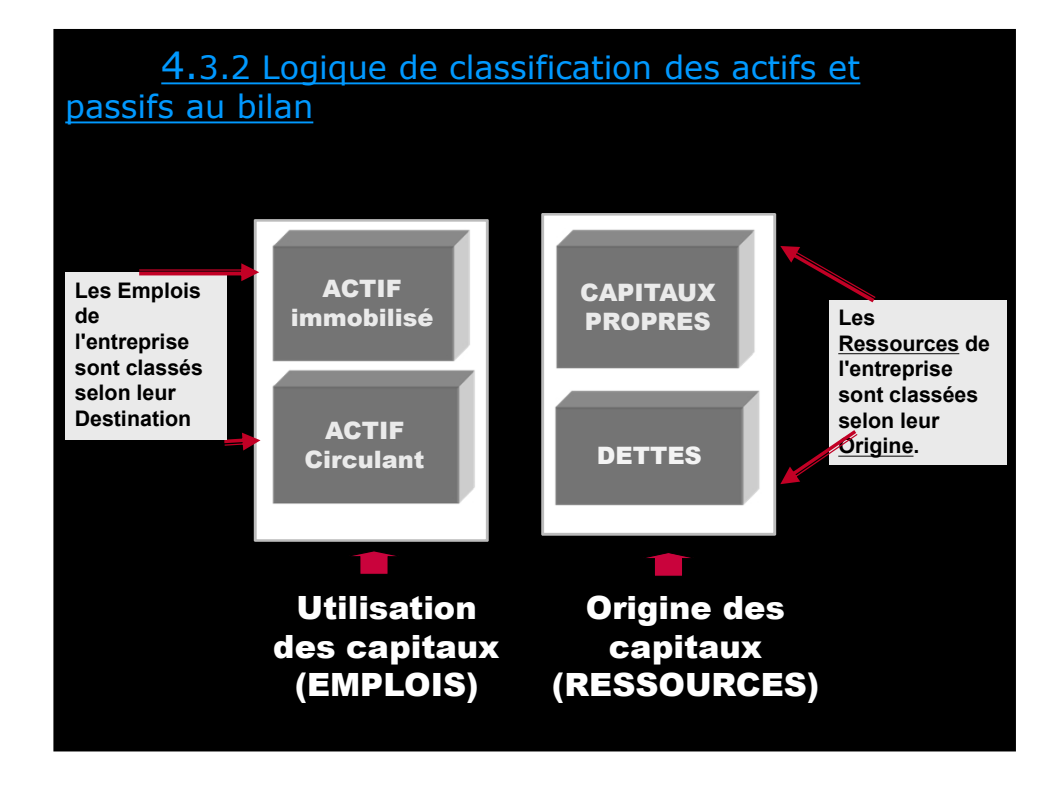

#### **Amortissements et dépréciations des actifs. Amortissement : consommation des avantages économiques liés aux actifs ou encore (ancienne définition plus intuitive : perte de valeur irréversible liée à l'usure ou à l'obsolescence) . Les dépréciations sont en revanche des pertes de valeur réversibles.**

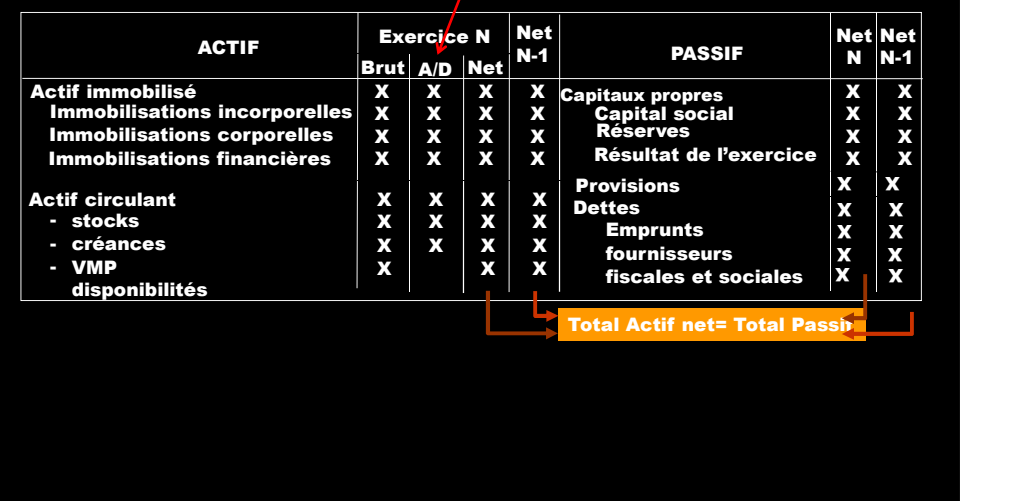

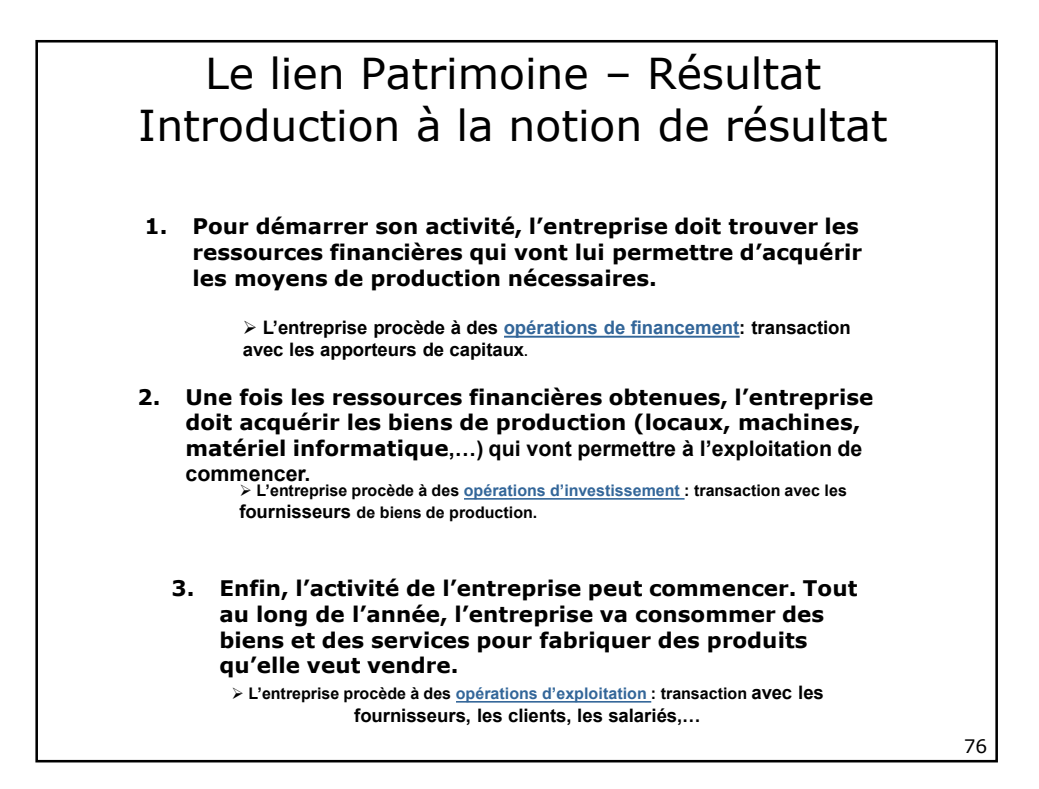

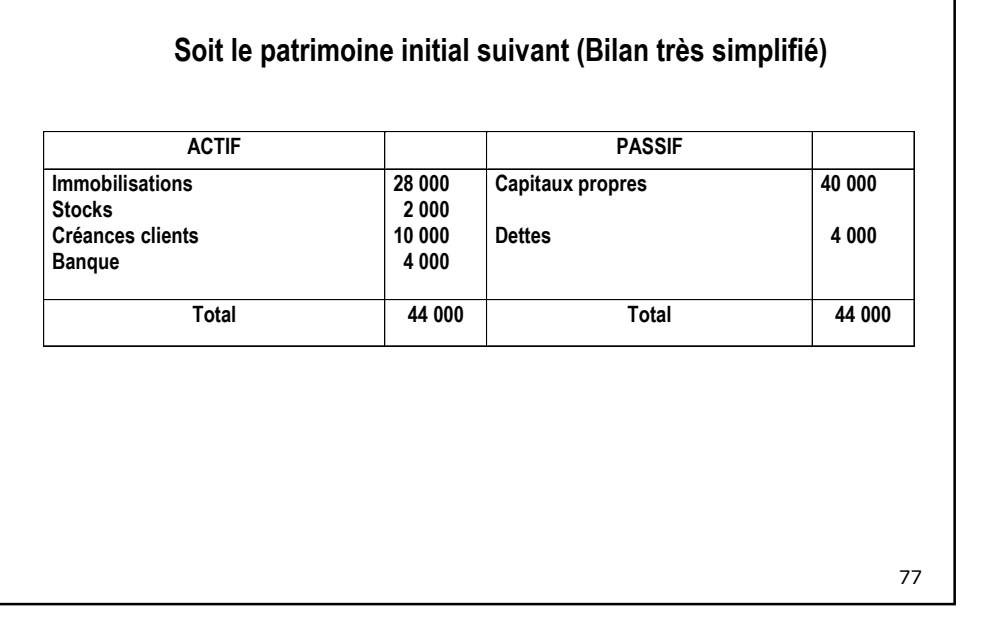

# 78 **1. Opérations de financement Les opérations de financement concernent les opérations par lesquelles l'entreprise se procurent les liquidités dont elle a besoin pour démarrer son activité ou se développer. Entreprise Propriétaires de l'entreprise de l'entreprise de l'entreprise de l'entreprise de l'entreprise de l'entreprise**<br>L'entreprise **Obligations envers les associés Dette envers la banque Établissements de crédit**

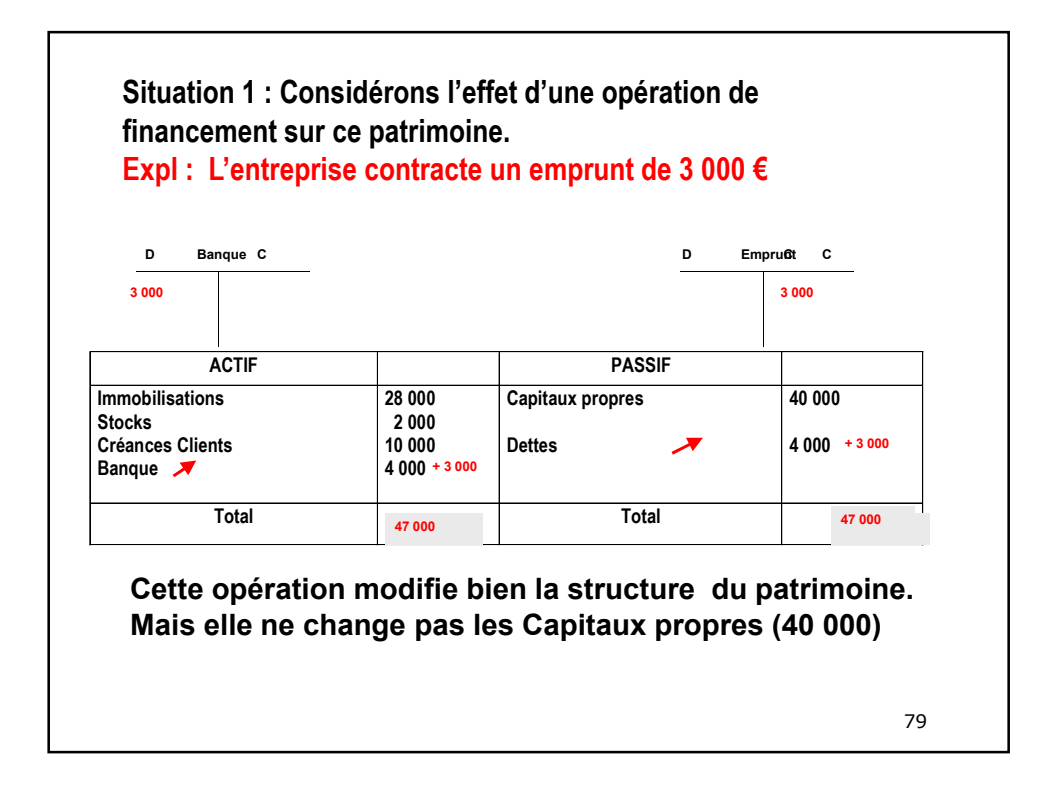

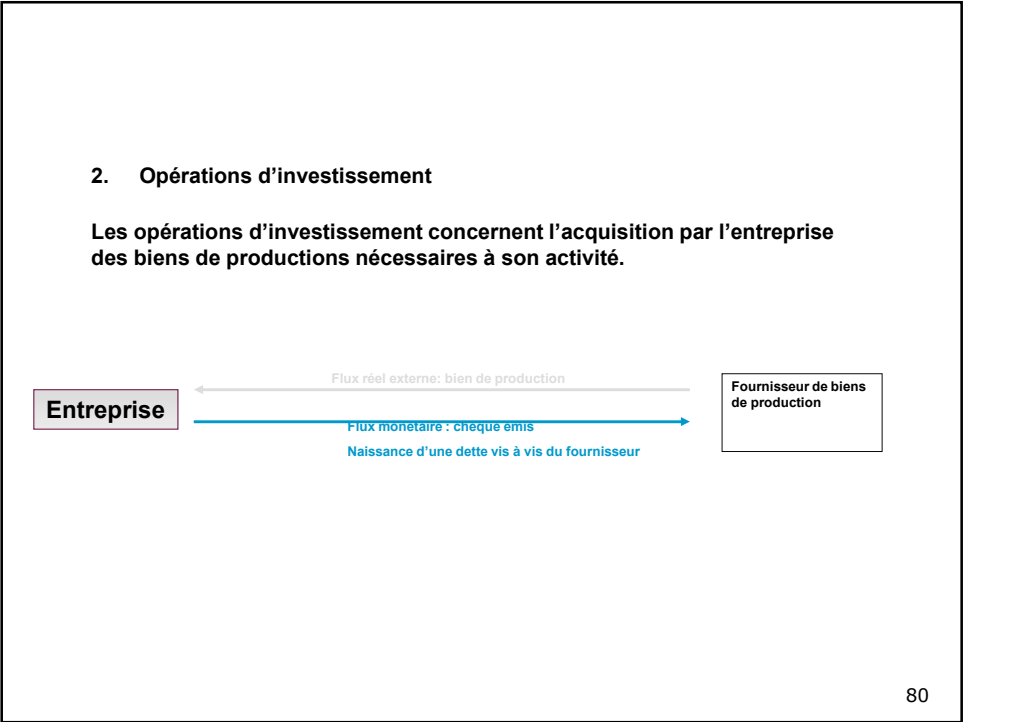

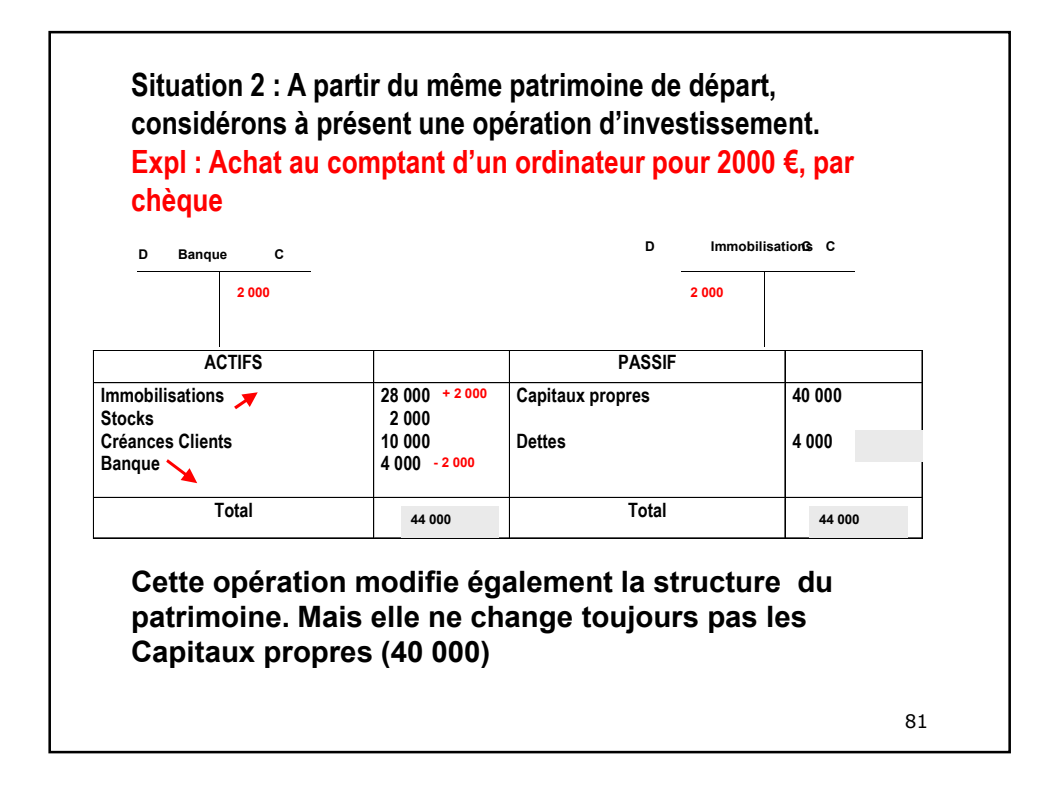

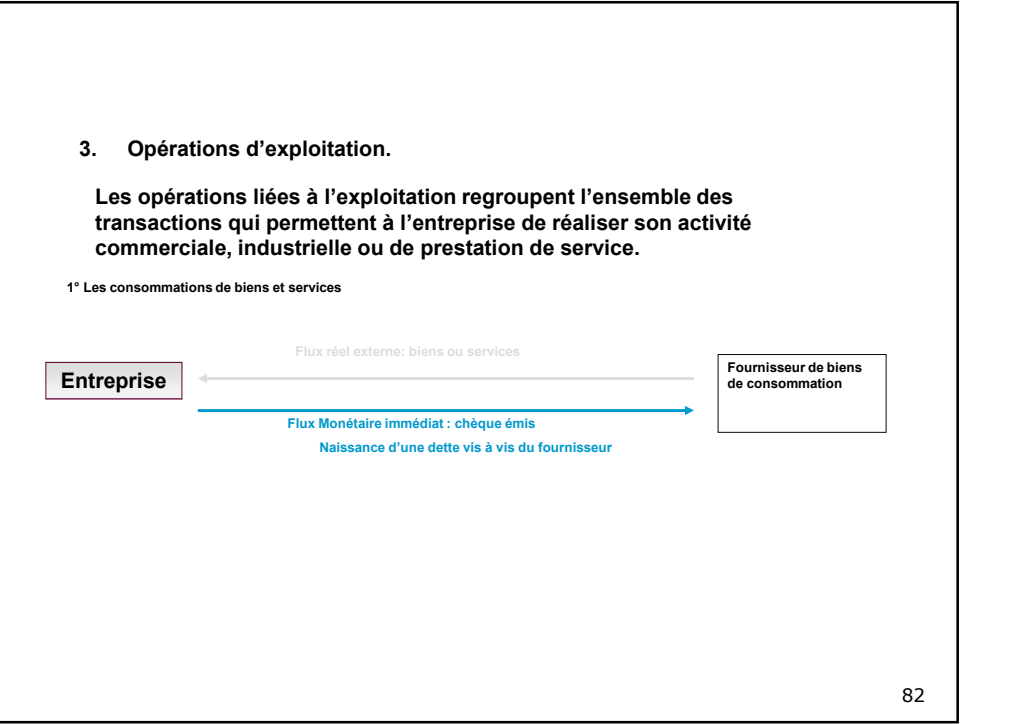

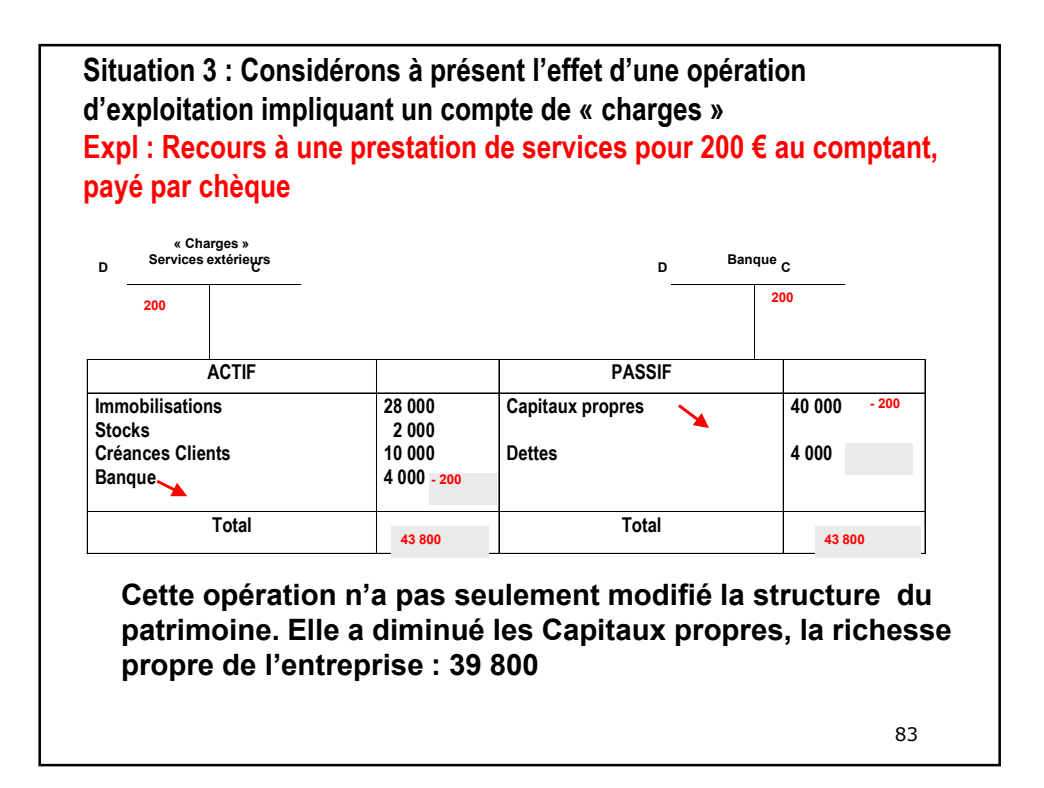

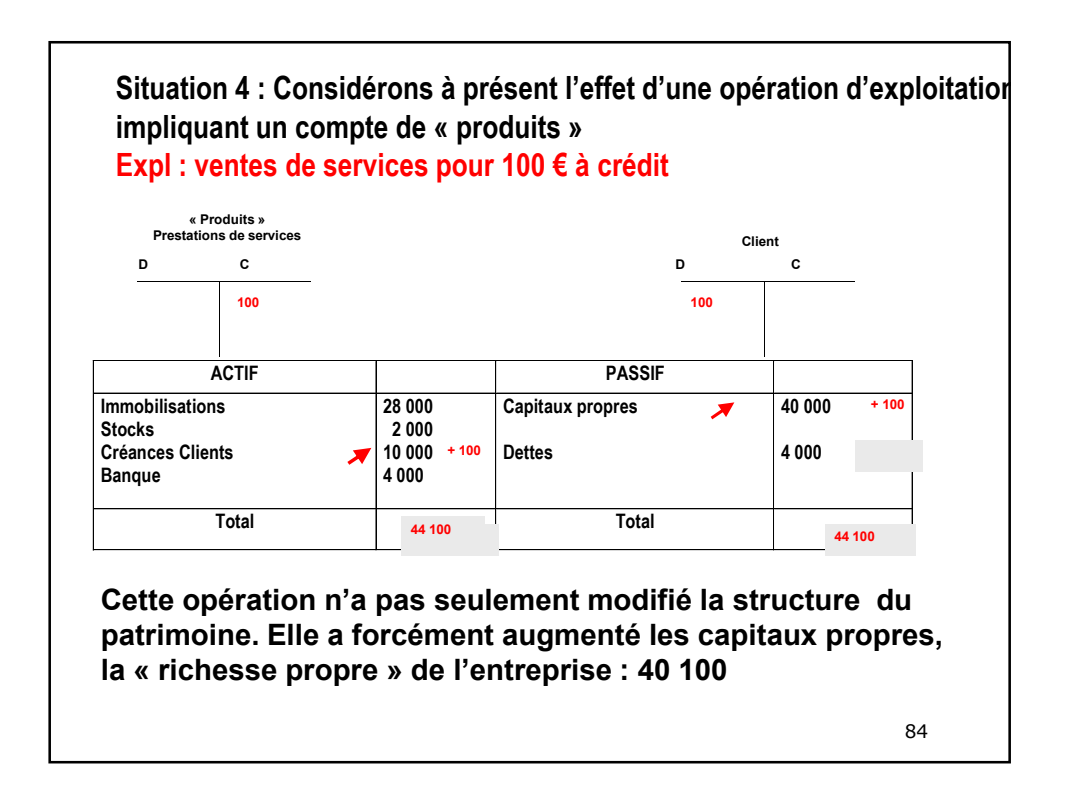

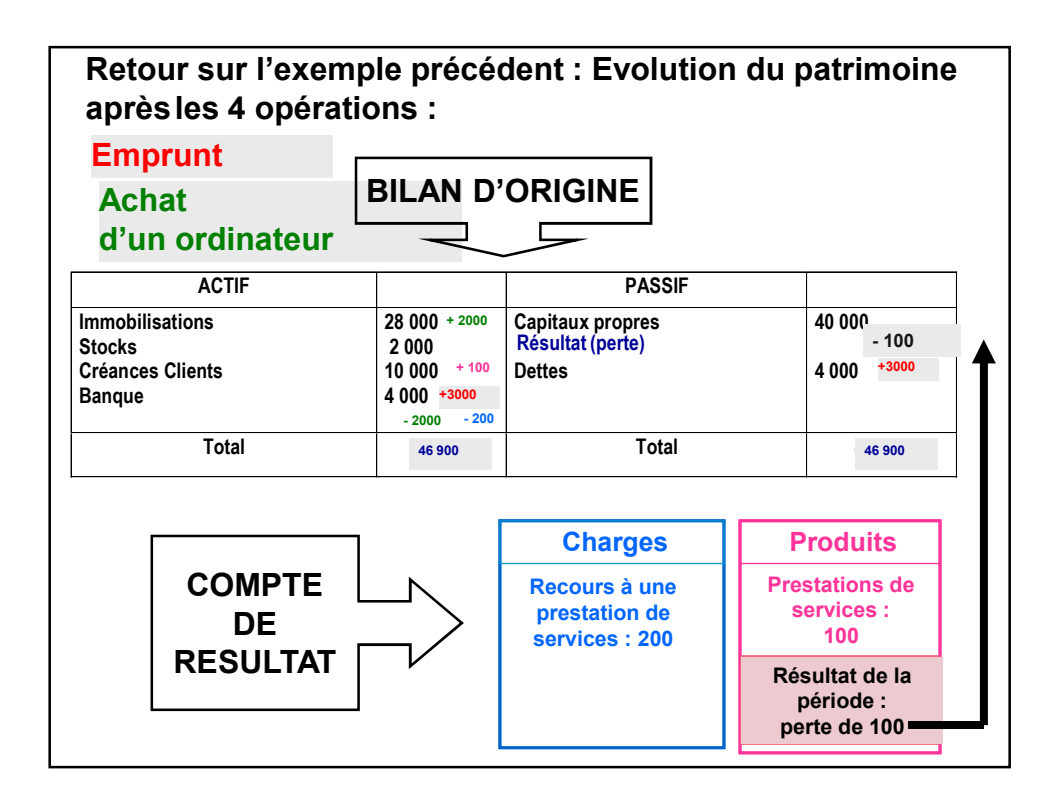

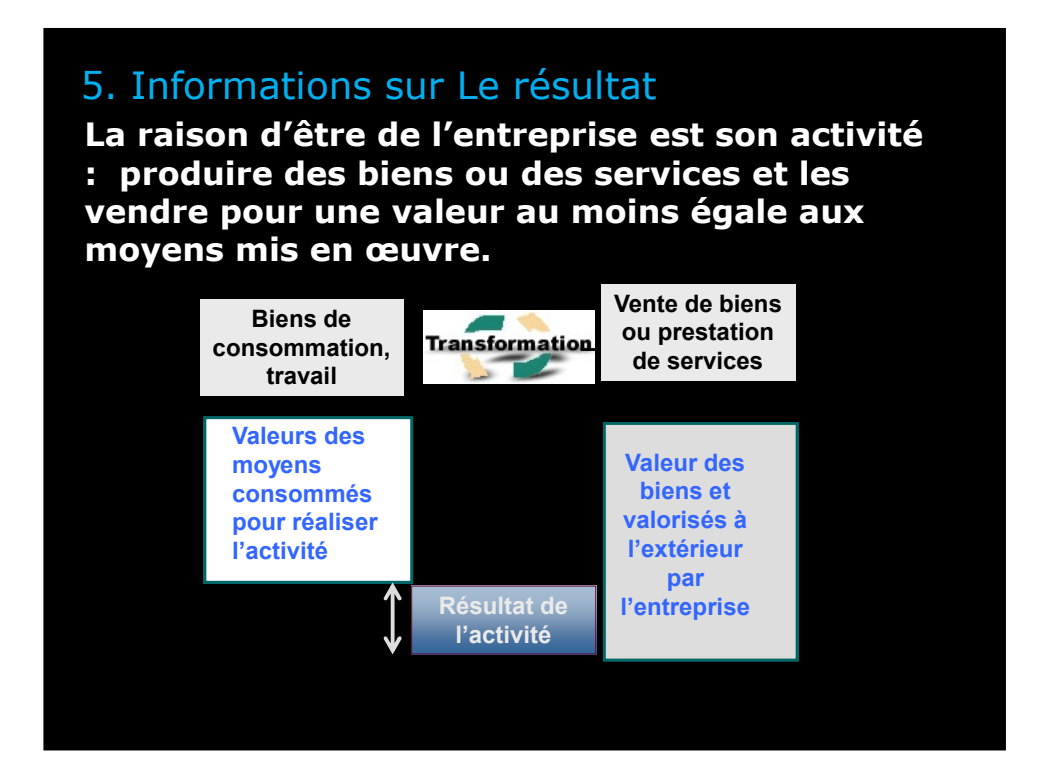

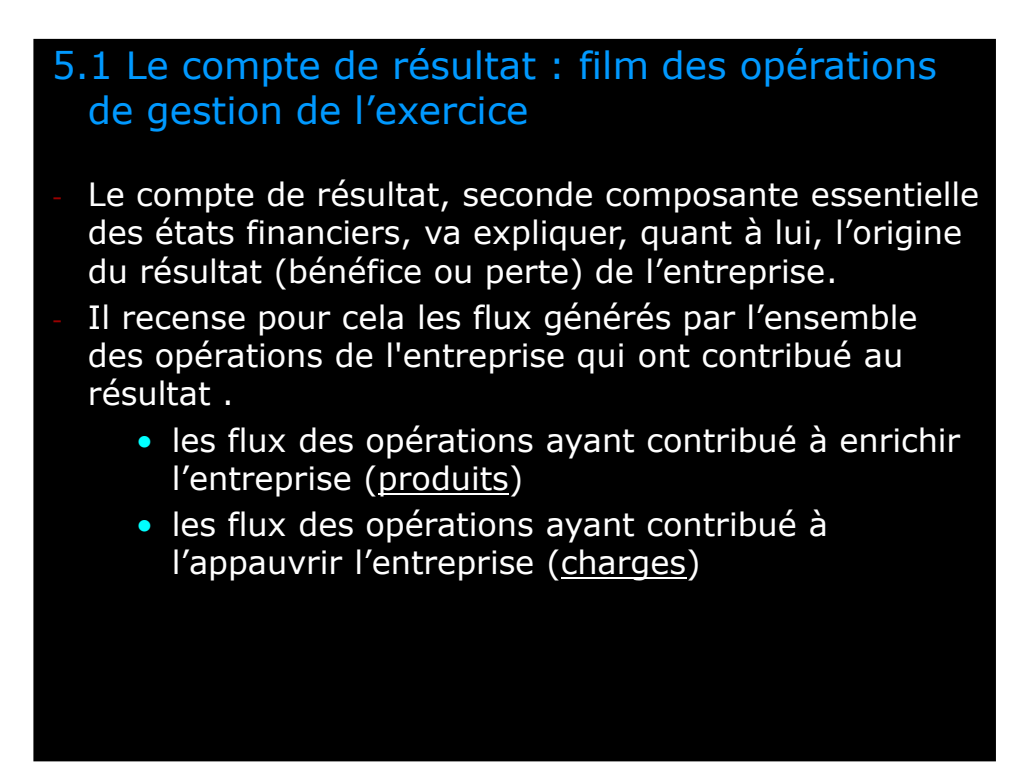

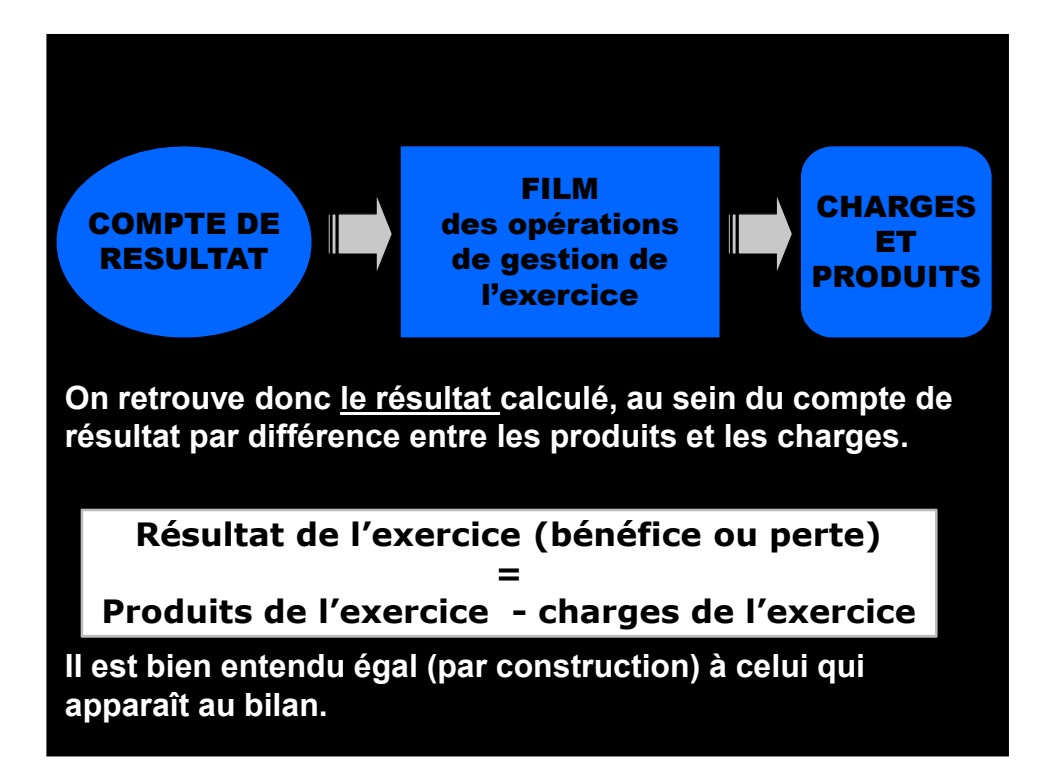

# 5.2 Notions de produits et de charges

### 5.2.1 Notion de produits

- **Un produit** est une **ressource interne** correspondant à un **enrichissemen**t de l'entreprise

- **Une ressource interne** : les produits (*revenues* en anglais) constituent des « **revenus** » liés à la vente de ses biens et services (chiffre d'affaires) mais aussi à la cession d'un élément du « patrimoine », à des produits financiers, des gains exceptionnels (ex : indemnités perçues).
- **Un enrichissement** : la constatation d'un produit conduit à augmenter la richesse de l'entreprise.
- **Produit et recette** ne sont pas synonymes
- Du fait du **décalage** entre la réalisation du produit et son encaissement, un produit ne se traduit pas automatiquement par un encaissement au cours du même exercice
- 89 | R • Certains produits ne génèrent jamais d'encaissement, on

### 5.2.2 Notion de charges

- **Une charge est un emploi définitif** correspondant à un **appauvrissement** de l'entreprise

- **Un emploi définitif : les charges (***expenses* **en anglais) correspondent à des consommations** réalisée par l'entreprise au cours de son cycle de production
- **Un appauvrissement** : la constatation d'une charge conduit à diminuer la valeur du patrimoine de l'entreprise

- Elles peuvent être « constatées » et représentent la valeur des biens et services suivants :

- soit les **biens destinés** à être **revendus en l'état (marchandises)**
- 90 • soit les **biens ou services consommés par l'entreprise** à l'occasion de ses activités de production et de vente (matières premières, services extérieurs, charges de personnel, impôts et taxes… mais aussi des charges financières comme les intérêts ou encore des pertes exceptionnelles (pénalités…)

#### - **Charge et dépense ne sont pas synonymes**

- Du fait du **décalage** entre la réalisation de la charge et son décaissement, une charge ne se traduit pas automatiquement par un décaissement au cours du même exercice
- Certaines charges ne génèreront jamais de décaissement. On parle de **charges « calculées »** (par opposition aux charges constatées évoquées ci-dessus). Ce sont par exemple les charges liées aux pertes de valeur irréversible ou réversible de l'entreprise des actifs de l'entreprise (« dotations » aux amortissements, dépréciations)

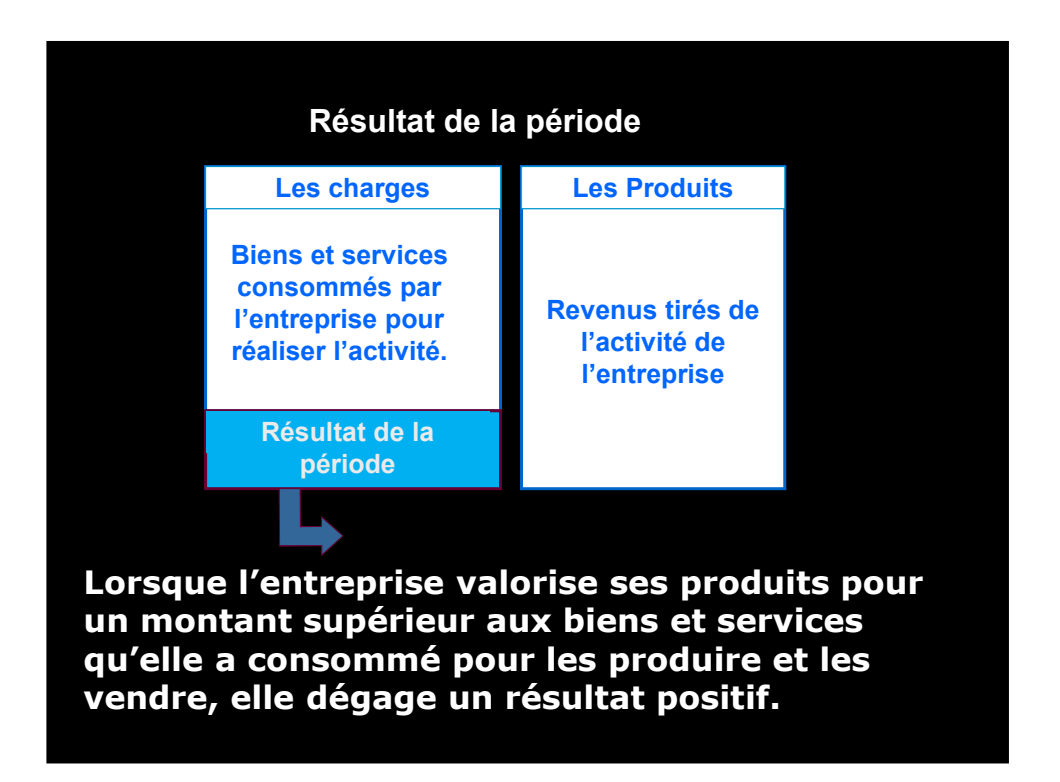

## 5.2.3 Structure générale du compte de résultat

### 5.2.3.1 logiques de classification

- Au sein du compte de résultat, les charges peuvent être classée par **nature** (c'est-à-dire en fonction de la nature de l'opération qui les a générées : achats, charges de personnel, impôts et taxes, charges financières…). C'est un mode de classification davantage répandu dans les pays d'Europe continentale. C'est notamment le cas en France pour les comptes sociaux (« individuels ») des entreprises

**- mais on peut également classer les charges par fonction (ou destination), c'est-à-dire par « activité » de l'entreprise ayant généré la consommation (charges de production, de commercialisation, d'administration...). C'est un mode de classification davantage répandu dans les pays anglo saxons.**

5.2.3.2 Les différents modes de présentation du compte de résultat.

-Le compte de résultat peut être présenté **en compte** ou en **liste**.

• Présentation **en liste** :

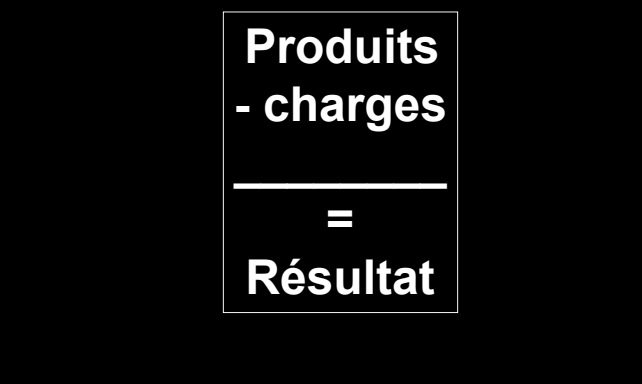

93

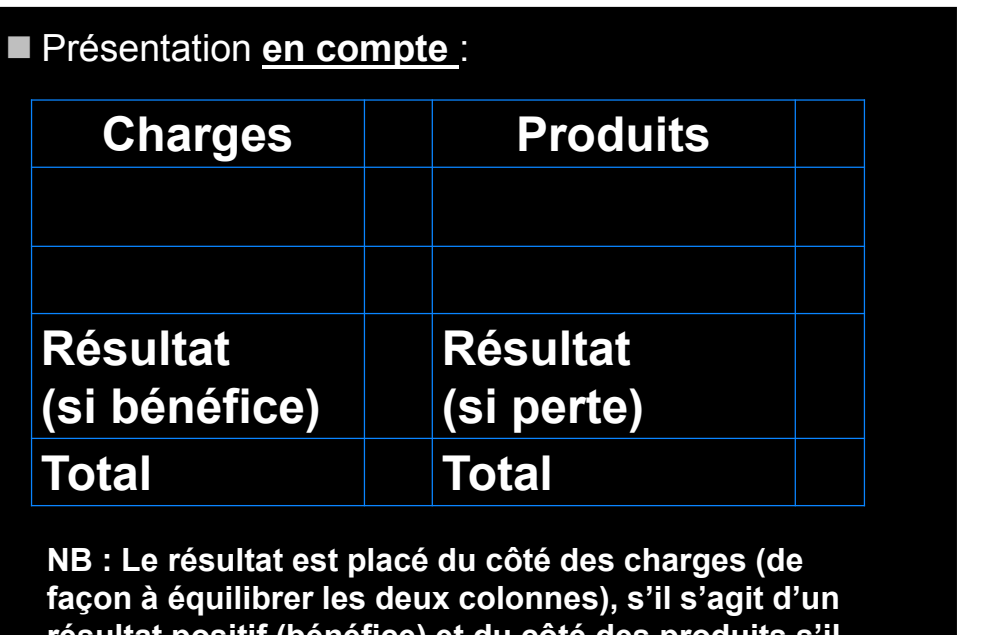

**résultat positif (bénéfice) et du côté des produits s'il s'agit d'un résultat négatif (perte)**

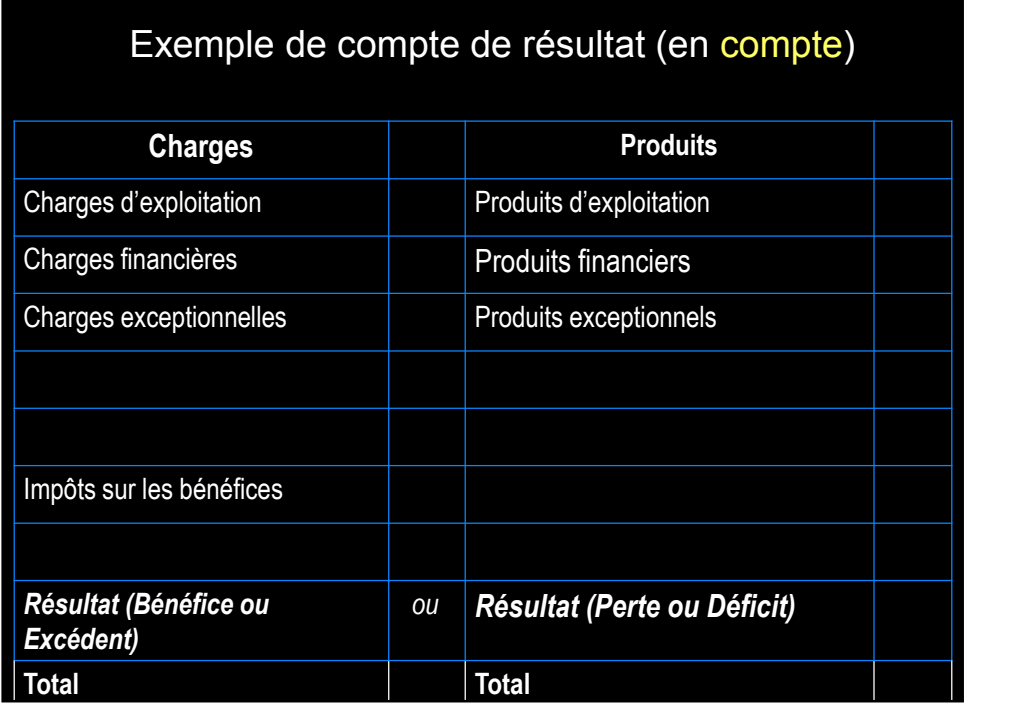

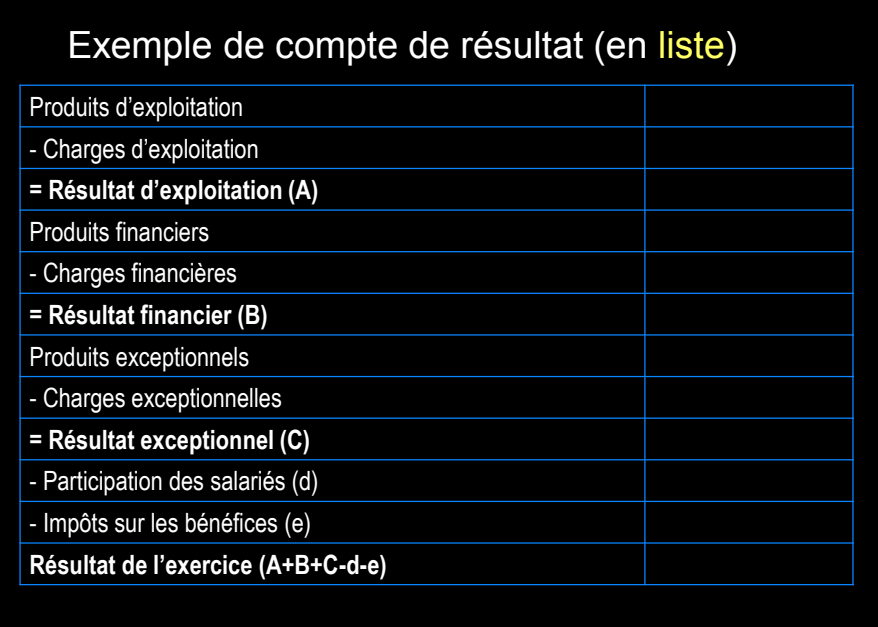

**Reprise de l'exemple précédent (société Lunar)**

979 - Paul Barnett, amerikansk konstantinsk politiker<br>1970 - Jan Barnett, amerikansk politiker<br>1970 - Jan Barnett, amerikansk politiker<br>1970 - Jan Barnett, amerikansk politiker<br>1970 - Jan Barnett, amerikansk politiker

**Au cours de l'exercice N, la société Lunar a :**

- **Réalisé des ventes pour un montant de 700 000 (réglées comptant pour 660 000 et à crédit pour 40 000)**
- **Consommé des services et des fournitures pour un montant de 300 000**
- **Consommé le travail de ses salariés (salaires, charges sociales) pour un montant de 350 000**
- **Réglé des intérêts sur ses dettes financières pour 15 000**

### **La présentation en compte du compte de résultat de l'exercice N**

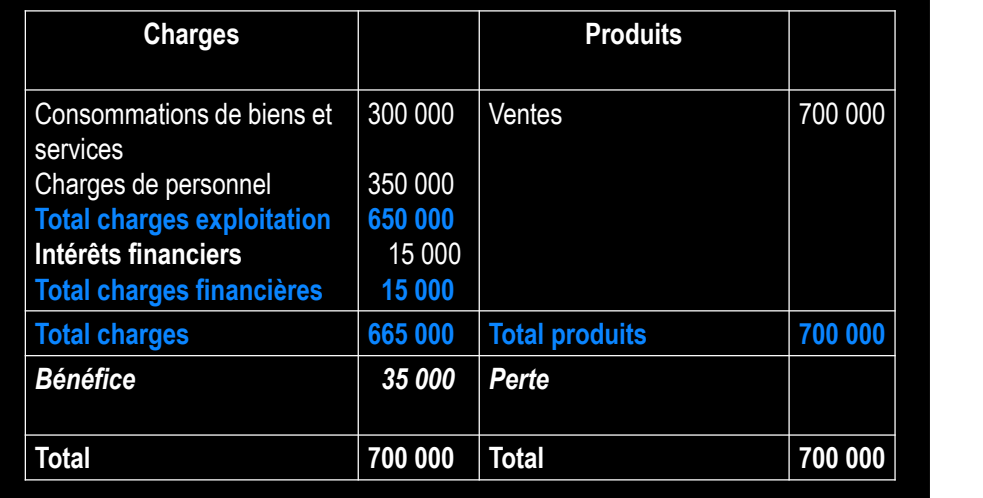

## **La présentation en liste du compte de résultat**

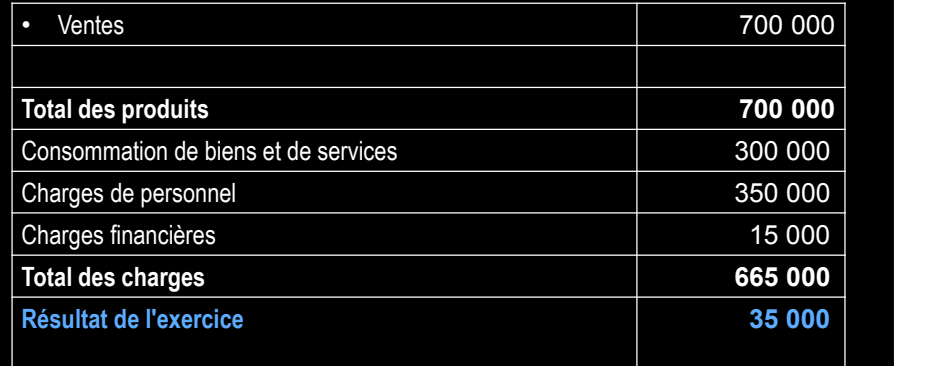

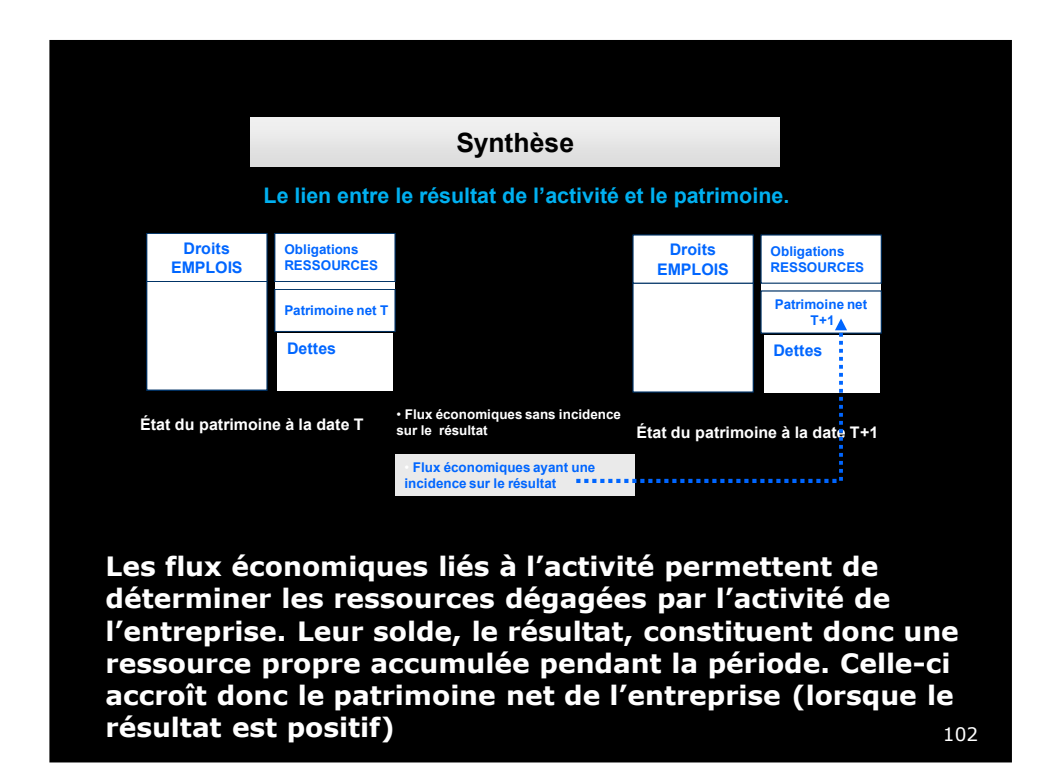

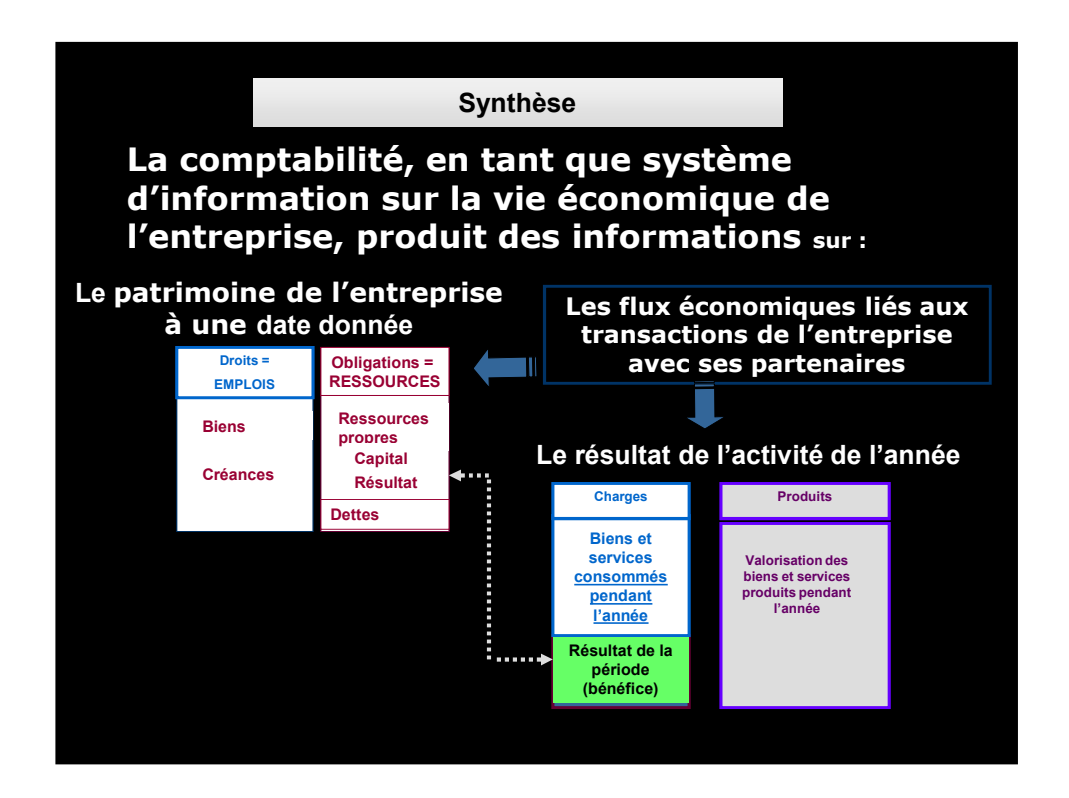

## 6. Retour sur les logiques d'enregistrement

Pour certaines opérations, on pourra pas toujours identifier un flux réel sortant ou entrant en contrepartie du flux monétaire, ou au contraire on ne pourra pas identifier de flux monétaire en contrepartie de l'enregistrement d'un produit ou d'une charge.

Dans tous les cas cependant, on enregistrera toujours au moins deux flux dans au moins deux comptes,

La somme des valeurs portées au débit étant toujours égale à la somme des valeurs portées au crédit.

Dans ces cas, on pourra alors se ramener à une interprétation plus générale des notions de débit et crédit (voir diapositive suivante)

*La somme portée au débit d'un compte correspond à l'augmentation d'un emploi ou à la diminution d'une ressource ou encore à l'enregistrement d'une charge (qui correspond elle-même à une diminution de ressources)*

*et la somme portée au crédit d'un compte correspondant à un flux d'augmentation d'une ressource ou de diminution d'un emploi ou encore à l'augmentation d'un produit (qui correspond elle-même à une augmentation de ressources)*

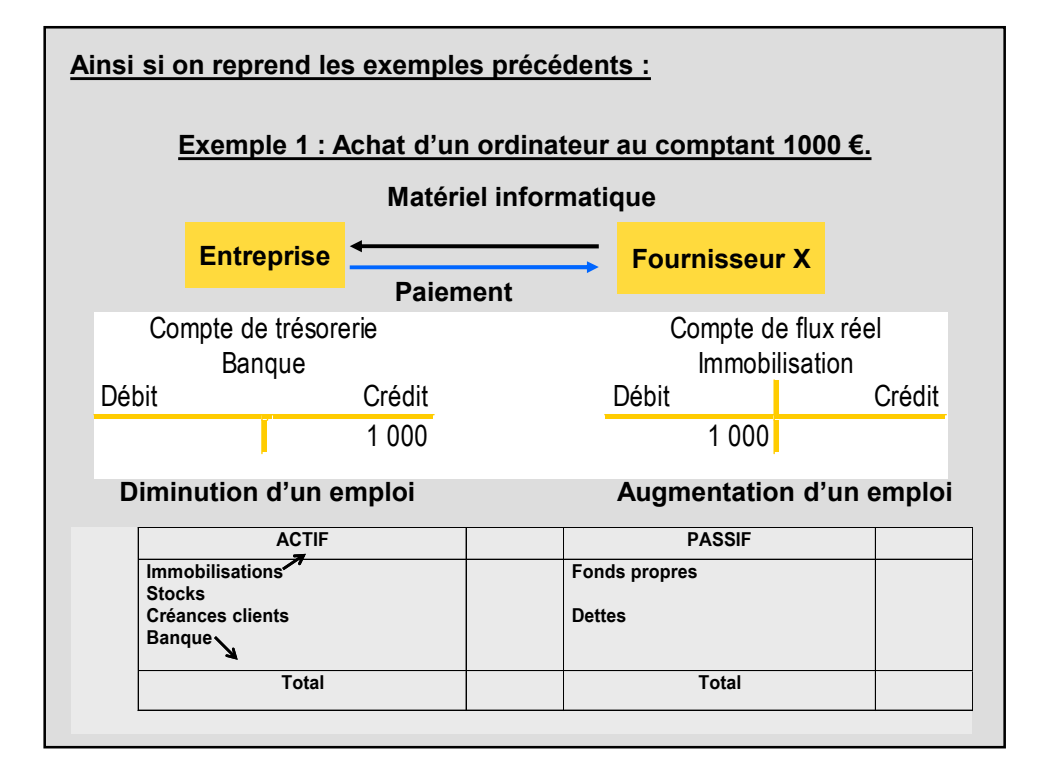

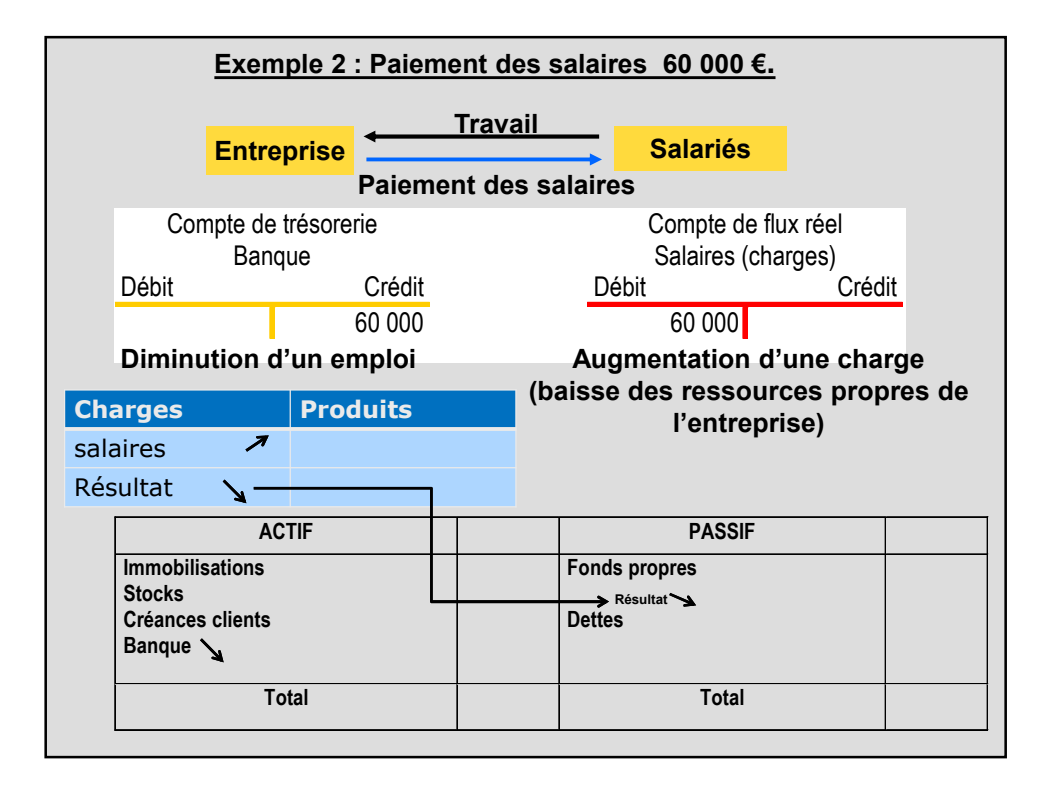

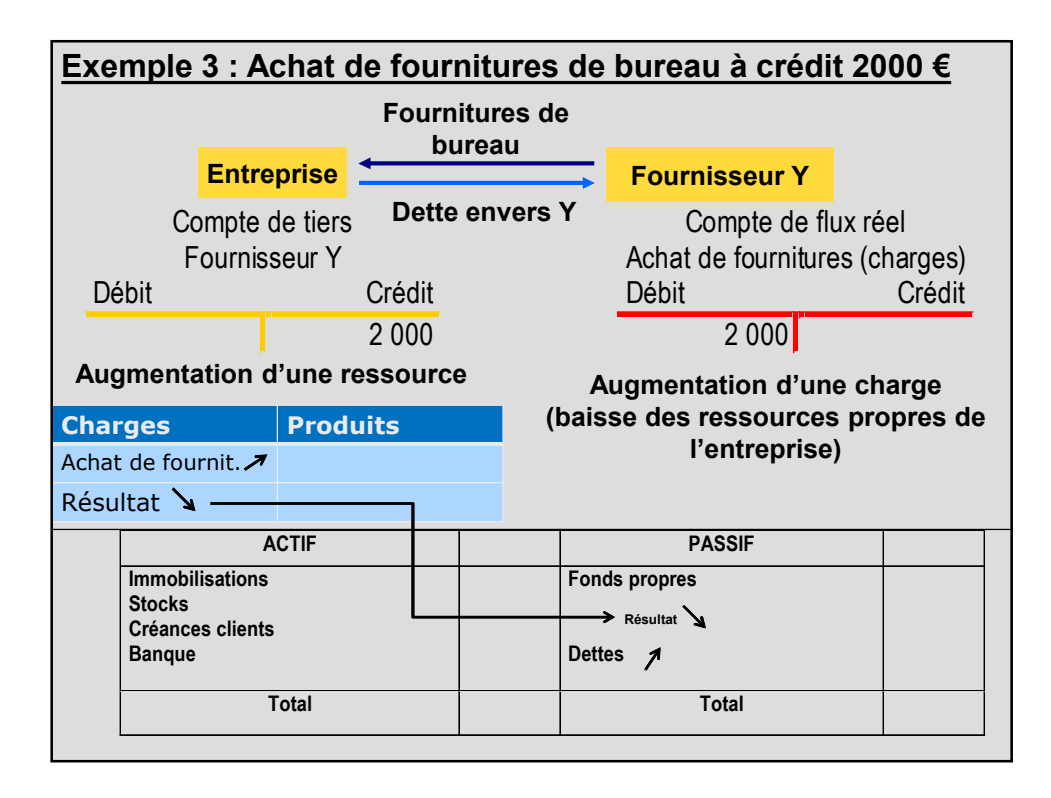

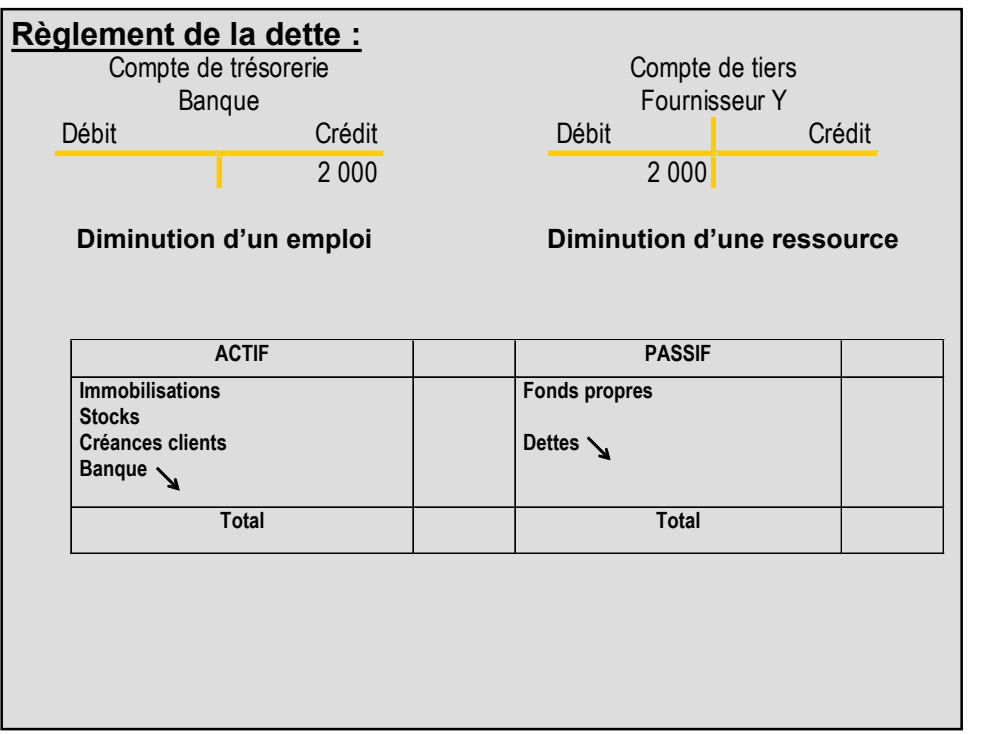

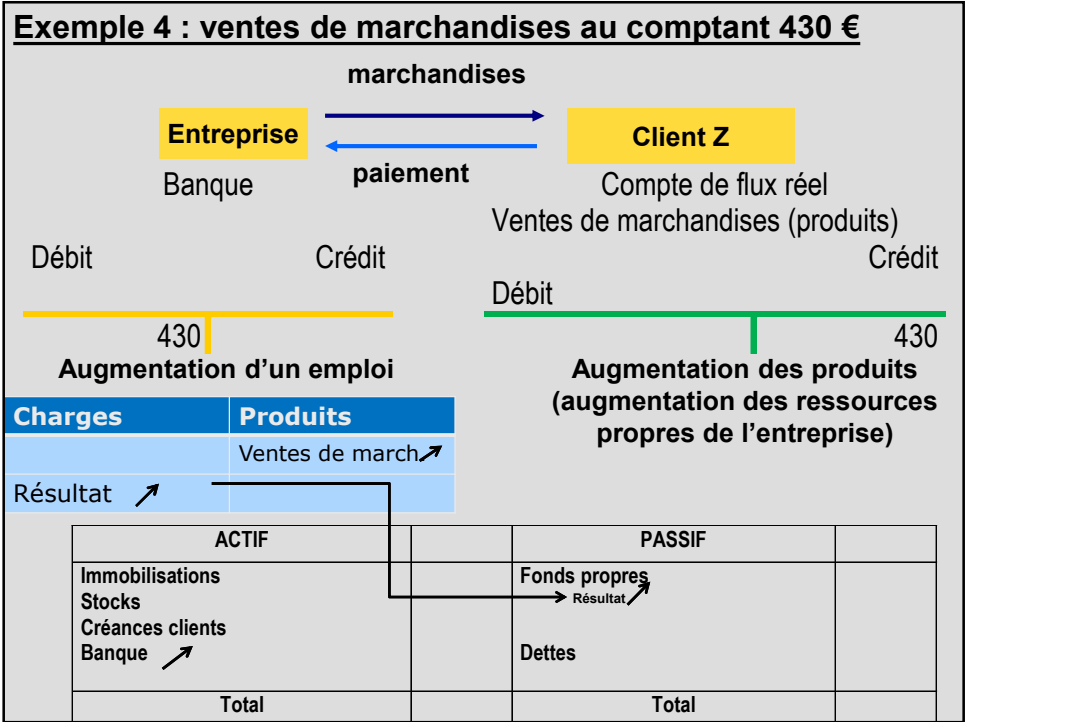

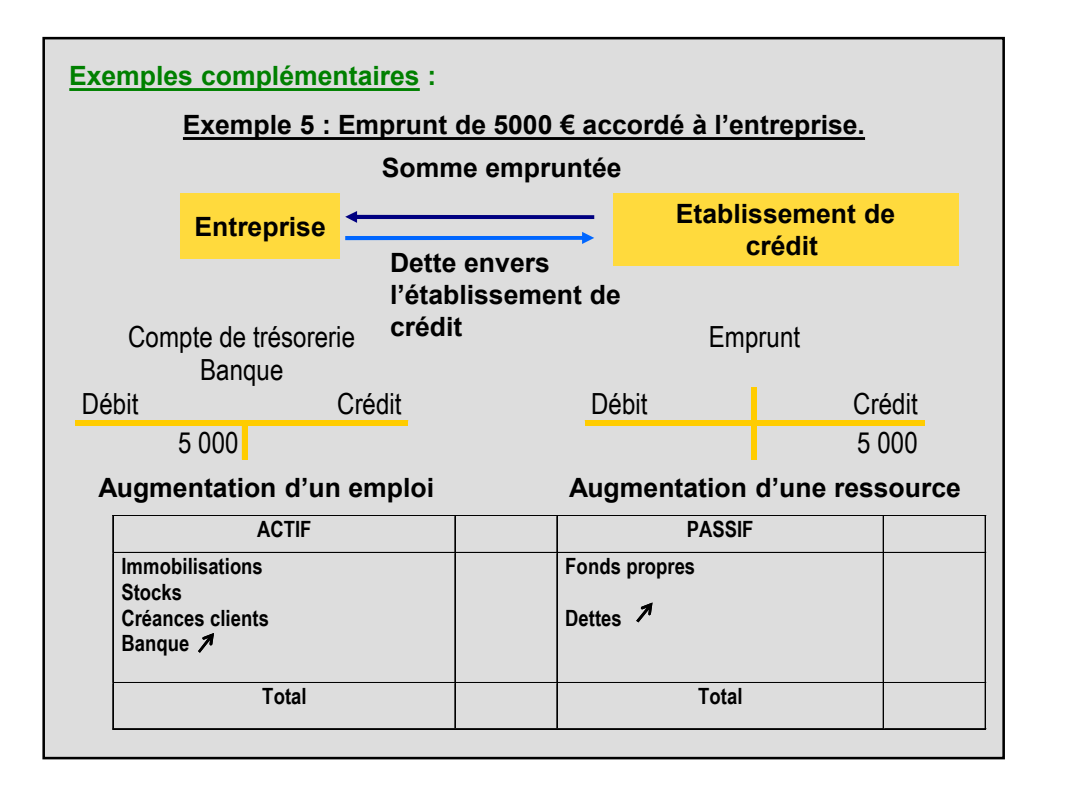

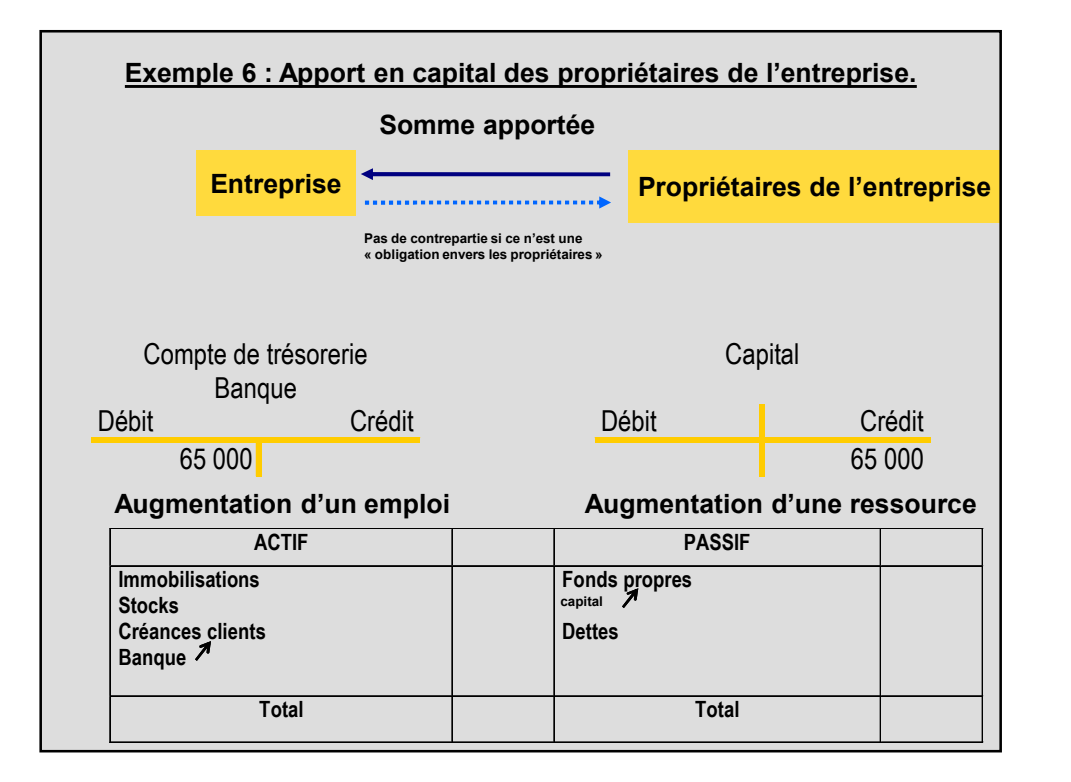

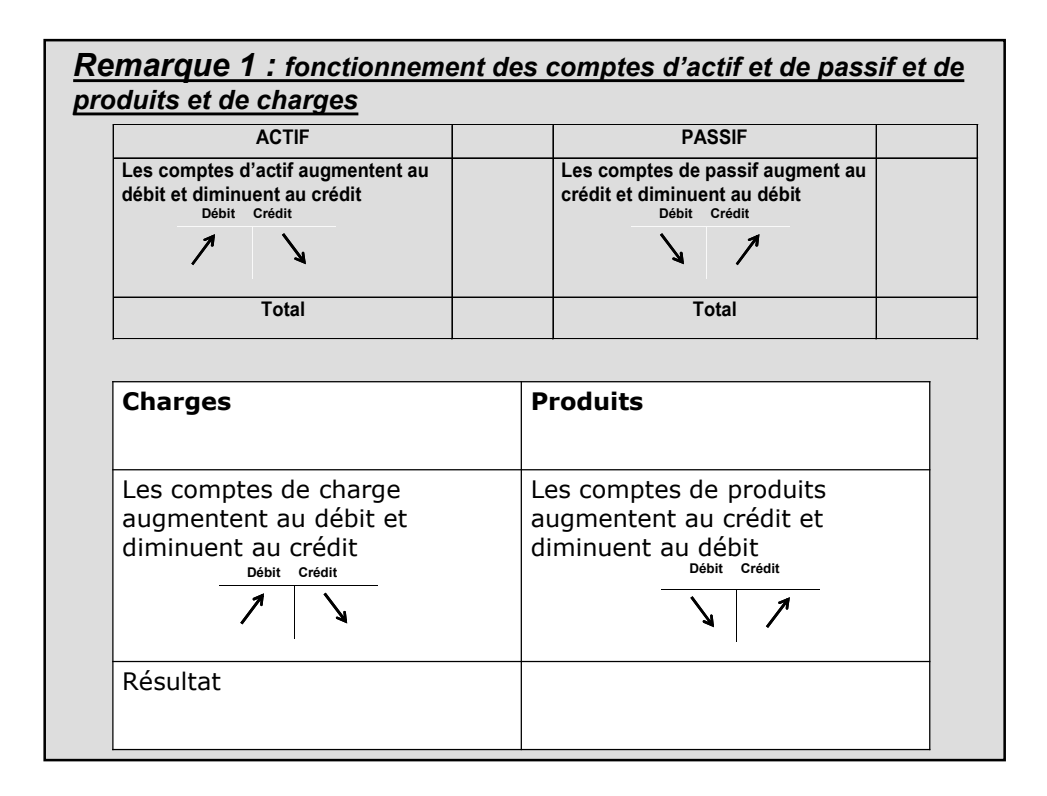

#### *Remarque 2 : Principe de l'inventaire intermittent.*

La comptabilité française utilise la méthode de l'**inventaire intermittent** pour le traitement des stocks. L'**inventaire intermittent** consiste à mettre à jour les informations concernant les stocks une fois par an au cours de ce qu'on appelle l'inventaire comptable (et qui ne concerne pas uniquement cet ajustement des stocks) (voir chapitre ).

*En conséquence, en cours d'exercice comptable, aucune écriture comptable concernant les stocks n'est enregistrée.*

*Conséquence 1 : Les entrées en stock (achats de marchandises, d'approvisionnements…) sont considérés dans un premier temps comme entièrement consommés (enregistrés directement et en intégralité en charges lors de leur achat). Les consommations (et les charges correspondantes) seront ensuite ajustées lors de l'inventaire par comptabilisation de la variation de stock..*

*Conséquence 2 : Les sorties de stocks (ventes) au cours de l'exercice, sont enregistrés directement et en intégralité dans les comptes de produits (ceux-ci sont ensuite ajustés au moment de l'inventaire par la comptabilisation de la variation de stocks.)*